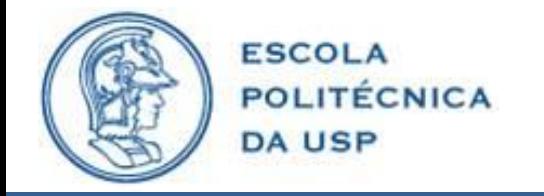

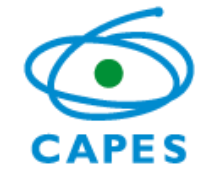

## **Controle da Mistura Ar/Combustível em um Motor a Combustão: Sistema em Malha Fechada**

Bruno Silva Pereira

Orientador: Prof. Dr. João Francisco Justo Filho

2015

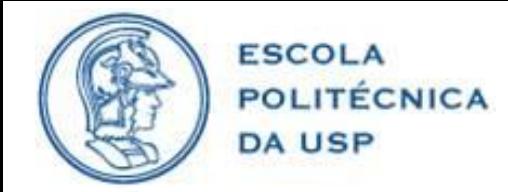

# SUMÁRIO

- **1.** INTRODUÇÃO
- **2.** OBJETIVOS
- **3.** MISTURA AR/COMBUSTÍVEL
- **4.** METODOLOGIA
- **5.** PROJETO
- **6.** RESULTADOS OBTIDOS
- **7.** CONCLUSÕES
- **8.** PROPOSTAS FUTURAS

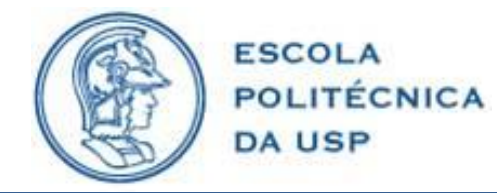

INTRODUÇÃO

- Introdução da eletrônica.
- Diminuir a emissão de poluentes.
- Inovações na área automotiva.
- Controle da mistura ar/combustível.
- Diversas técnicas de controle.

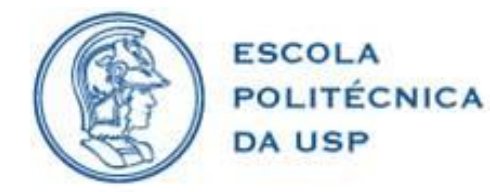

- Estudo da fenomenologia da mistura ar/combustível.
- Estudo dos modelos.
- Desenvolver o controle da mistura ar/combustível.
- Realizar simulações.
- Aplicar no veículo e validar.

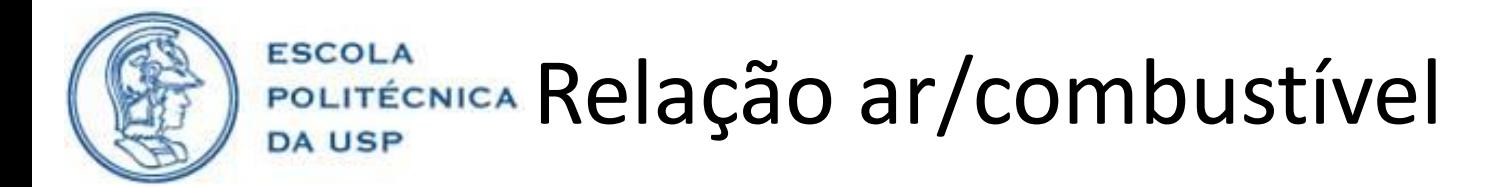

**Figura 1** – Sistema de gerenciamento do motor.

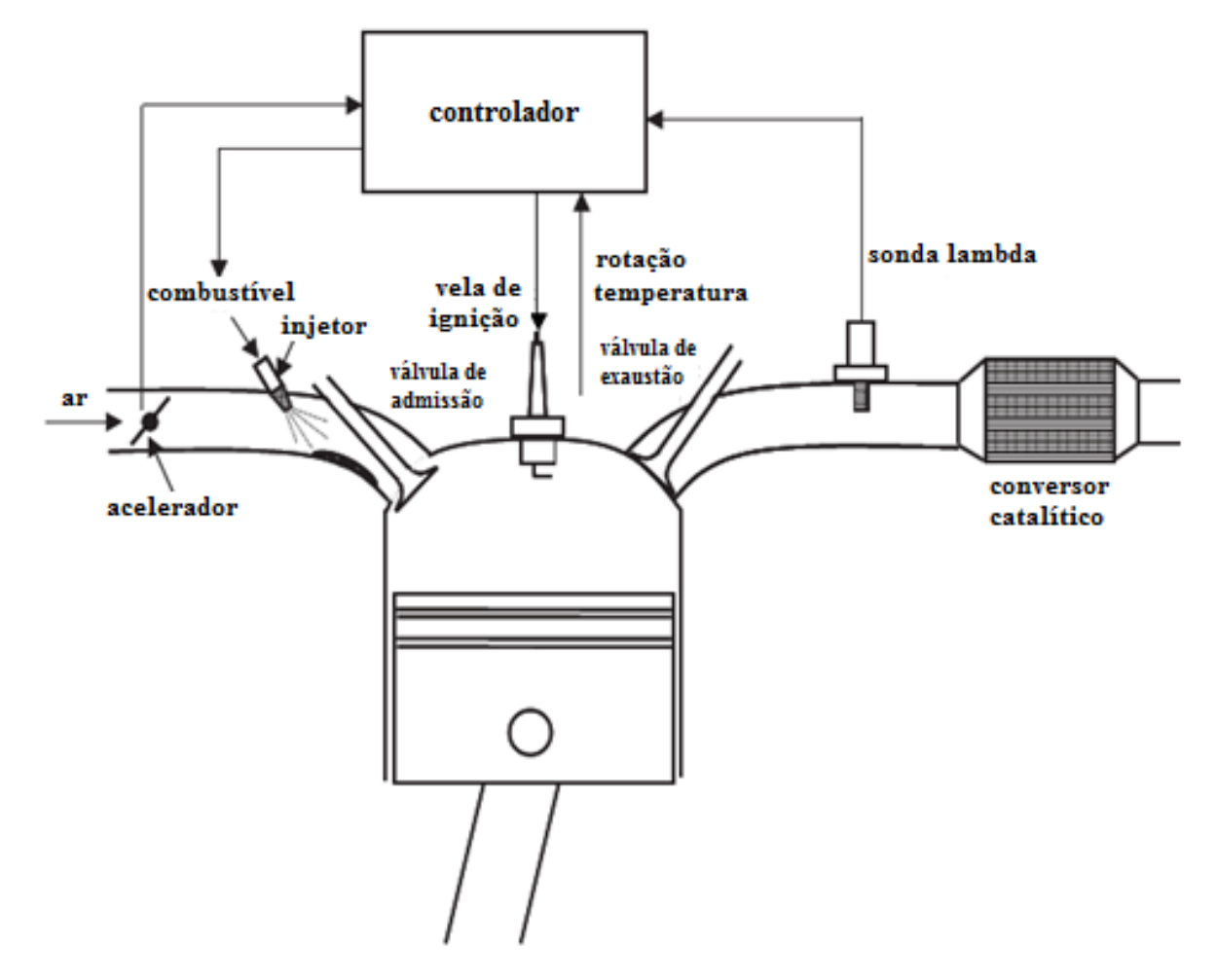

FONTE: Adaptado de (BALENOVIC, 2002).

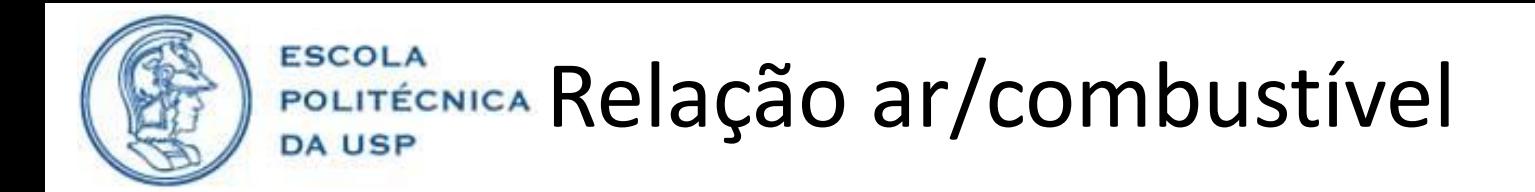

- Relação ar/combustível
- Estequiométrica

$$
C_8H_{18} + xO_2 \rightarrow yCO_2 + zH_2O
$$

$$
C_8H_{18} + 12,5O_2 \rightarrow 8CO_2 + 9H_2O
$$

Relação estequiométrica  
da Gasolina: 14,7 
$$
\lambda = \frac{\text{mistura a/c atual}}{\text{mistura a/c estequiométrica}}
$$

•  $\lambda$  < 1, mistura rica •  $\lambda$  > 1, mistura pobre •  $\lambda$  = 1, mistura estequiométrica

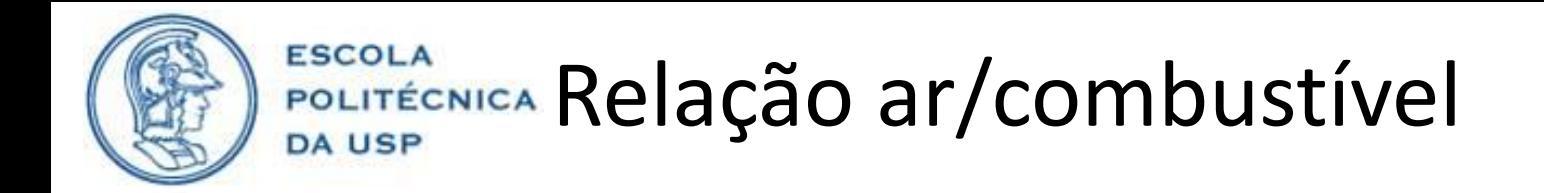

### **Influência de** *Lambda* **no funcionamento do motor**

**Figura 2** – Relação de *lambda* com potência e consumo de combustível.

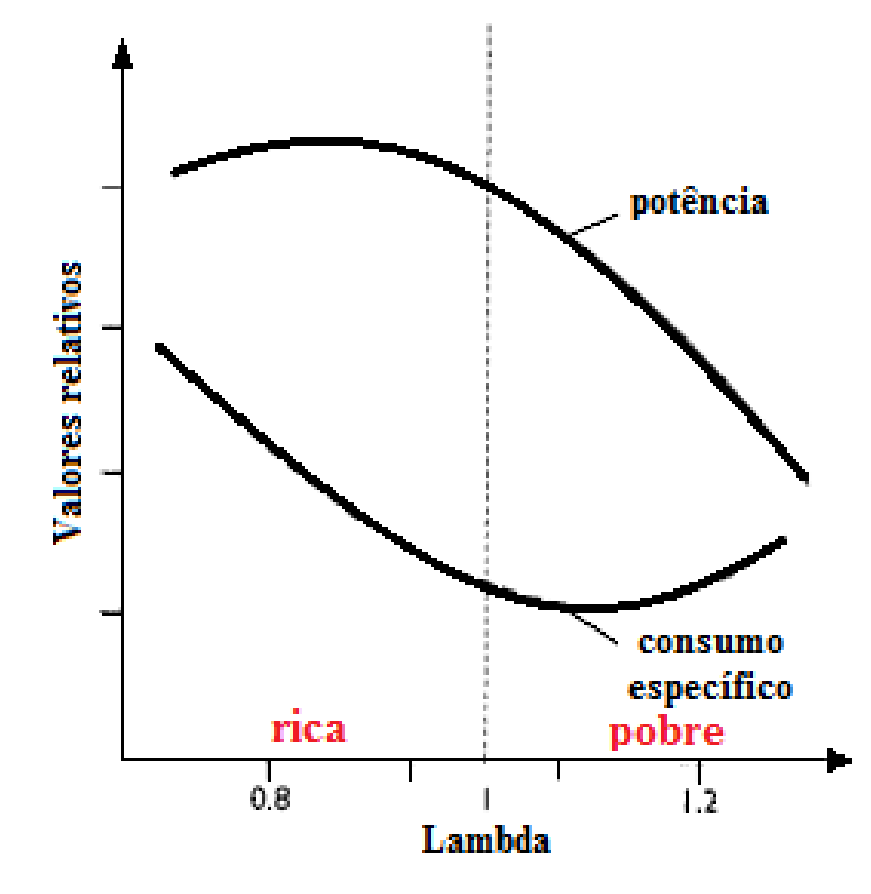

FONTE: Adaptado de (DENTON, 2004).

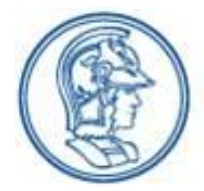

#### **ESCOLA** POLITÉCNICA Relação ar/combustível **DA USP**

### **Emissão de poluentes**

- HC Hidrocarbonetos
- $NO_{x}$  Óxidos de nitrogênio
- CO Monóxido de carbono

**Figura 3 -** Relação de *lambda* e a emissão de poluentes.

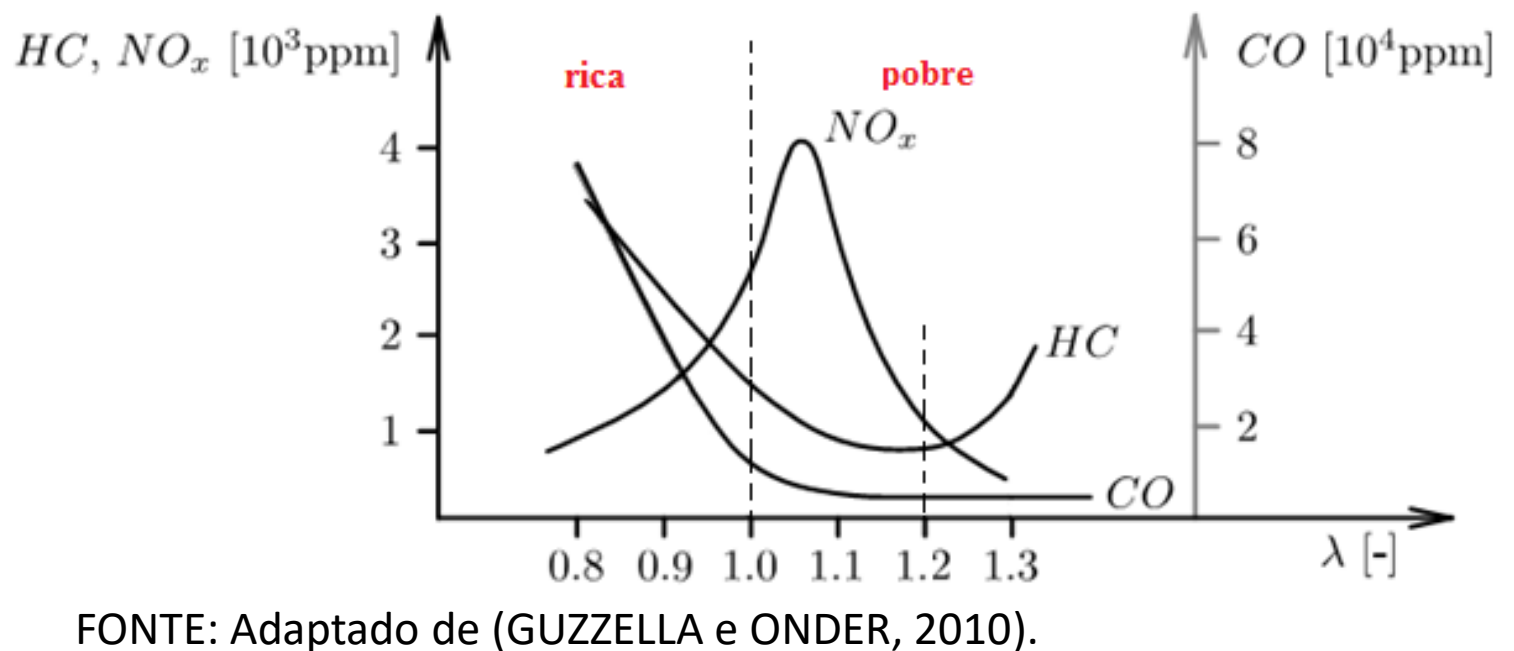

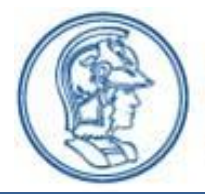

#### **ESCOLA** POLITÉCNICA Relação ar/combustível **DA USP**

### **Conversor Catalítico**

### **Figura 4 –** Conversor catalítico de três vias.

- Oxidação de hidrocarbonetos (HC) em dióxido de carbono (CO<sub>2</sub>) e água  $(H<sub>2</sub>O)$ .
- Oxidação de monóxido de carbono (CO) em dióxido de carbono.
- A redução de  $NO<sub>x</sub>$  em nitrogênio  $(N_2)$  e oxigênio (O<sub>2</sub>).
- Platina, Paládio e Ródio.

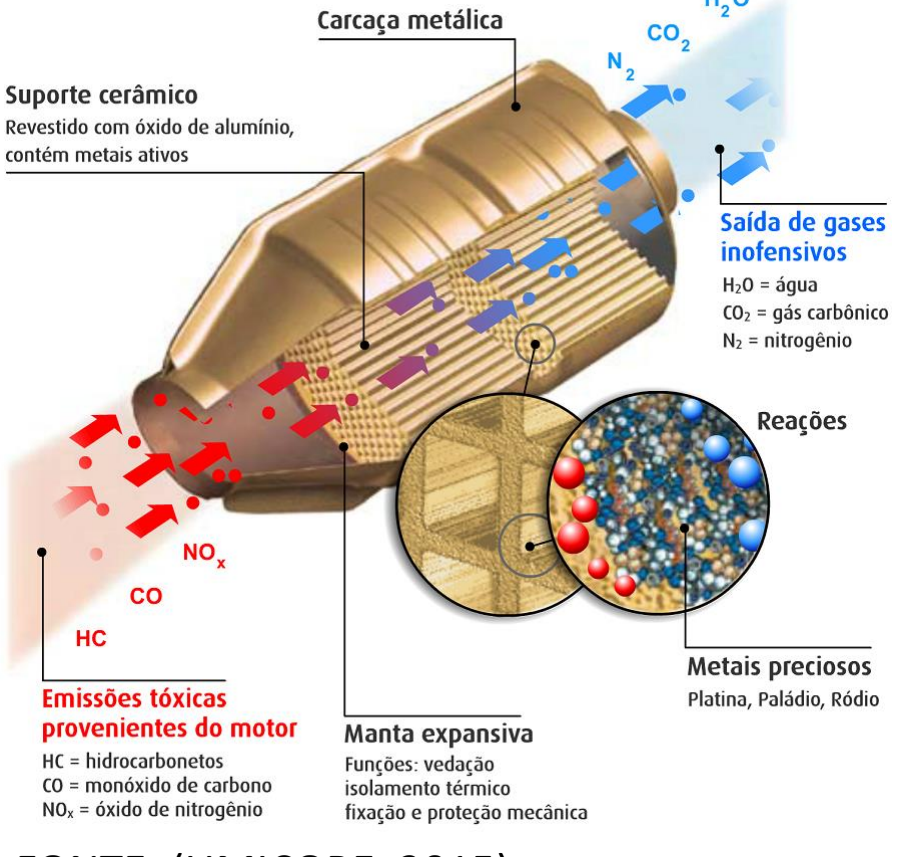

FONTE: (UMICORE, 2015).

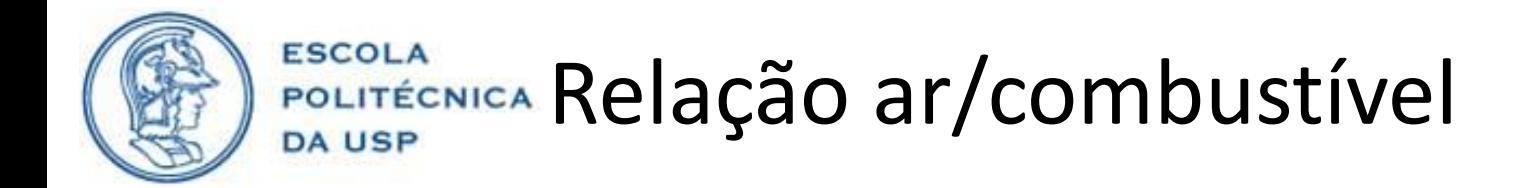

#### **Conversor Catalítico**

**Figura 5 –** Taxa de conversão catalítica.

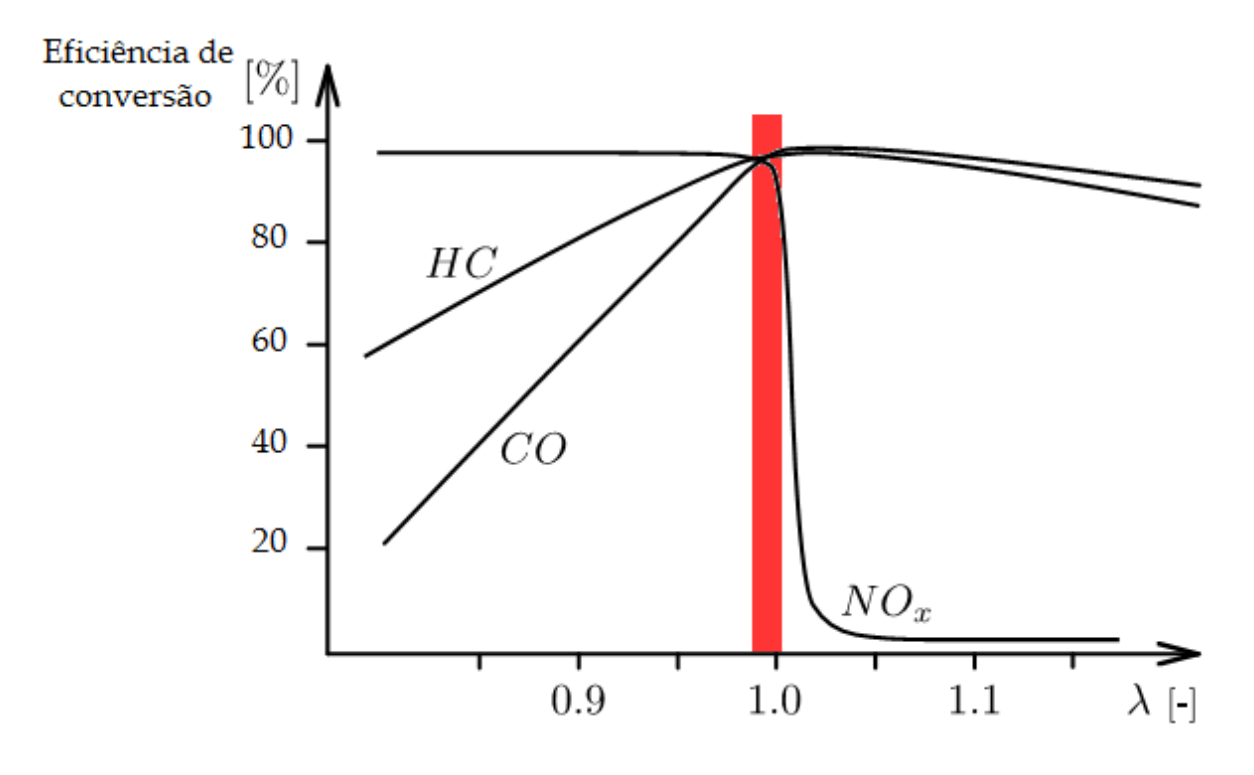

FONTE: Adaptado de (GUZZELLA e ONDER, 2010).

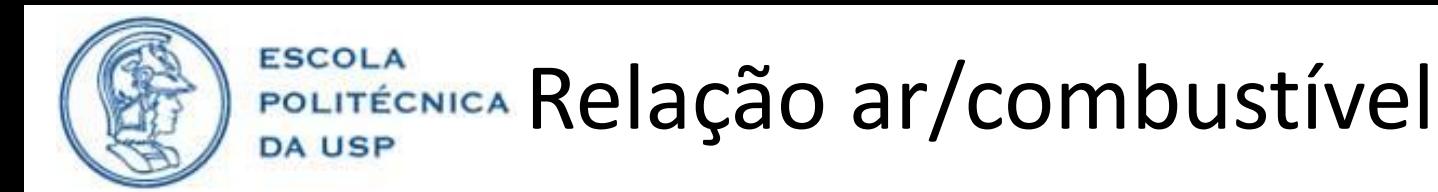

### **Sonda** *Lambda*

• Equação de Nernst:

$$
U_{\lambda} = t_{ion} \frac{RT}{4F} \ln \frac{p(O_{2 \text{ ambiente}})}{p(O_{2 \text{ exactão}})}
$$

**Figura 7 –** Resposta do sensor *Lambda.*

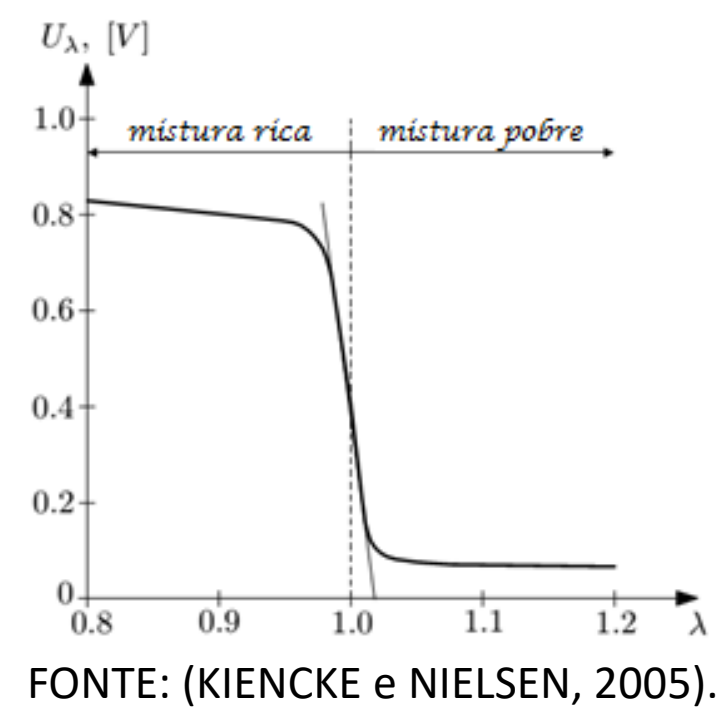

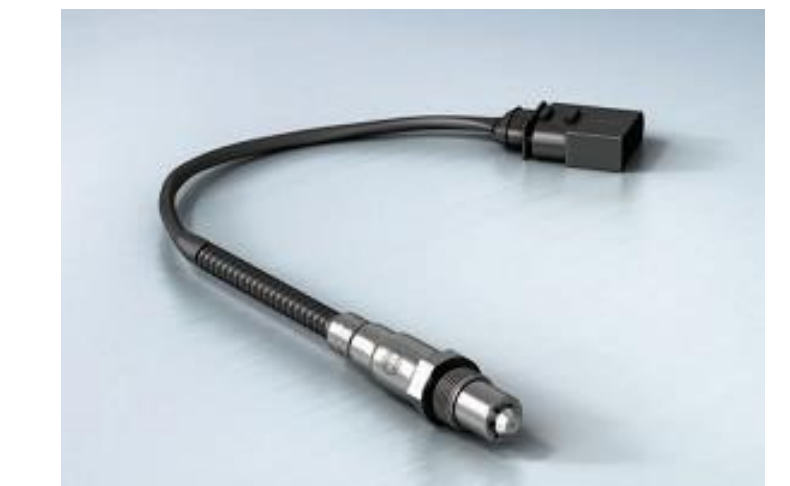

**Figura 6 –** Sonda *Lambda.*

FONTE: (ETAS, 2011).

**11**

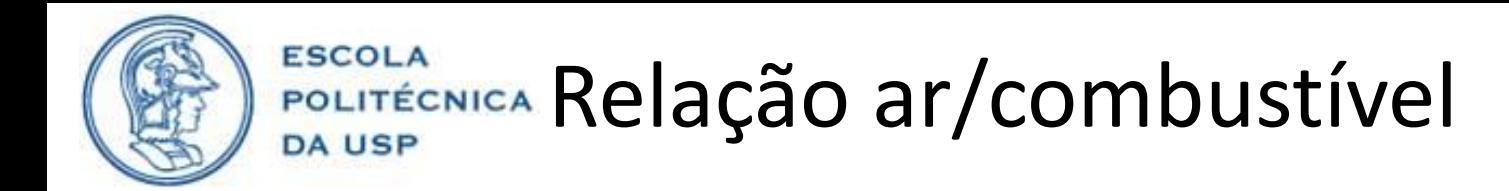

### **Sonda** *Lambda*

- Duas células de medição.
- Corrente de bombeamento i<sub>p</sub>.

**Figura 8 –** Curva de resposta característica do sensor de banda larga.

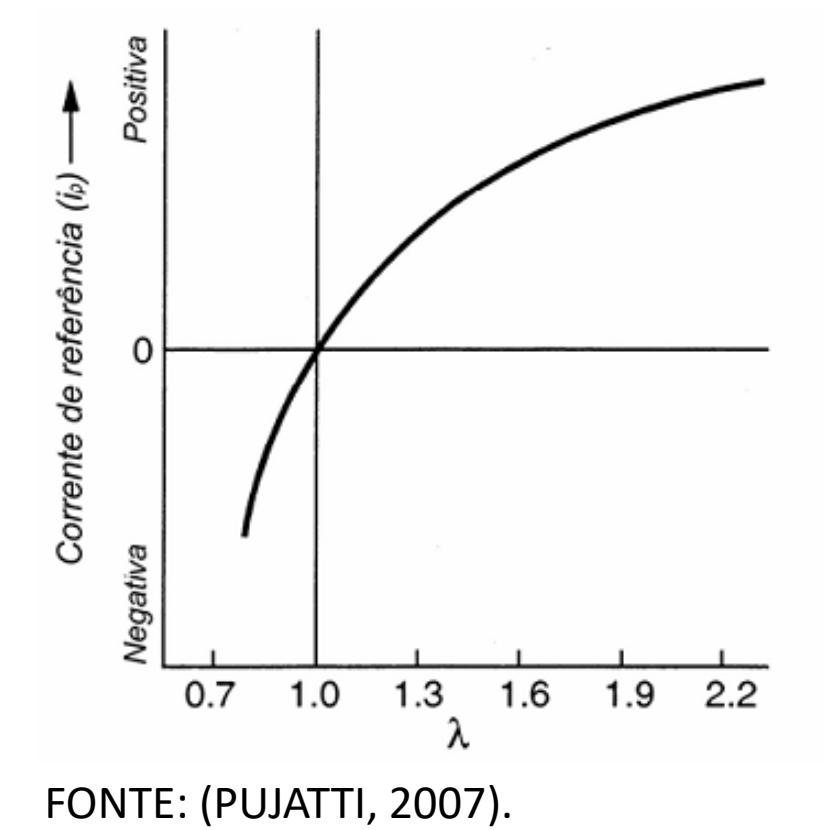

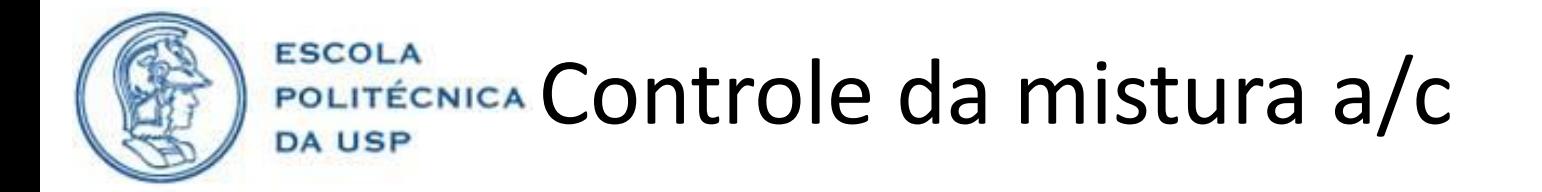

• Controle em malha aberta

**Figura 9 –** Diagrama de blocos do sistema em malha aberta.

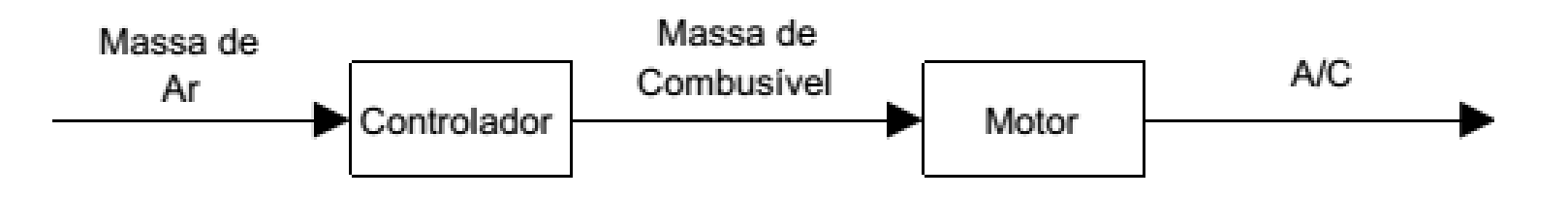

• Estratégia *Speed Density:*

$$
PV = m_a RT
$$

$$
m_c = \frac{m_a}{rela\tilde{\varsigma}\tilde{a}o\ a/c}
$$

$$
m_a = V \eta_v \rho = \frac{V \eta_v \rho}{RT}
$$

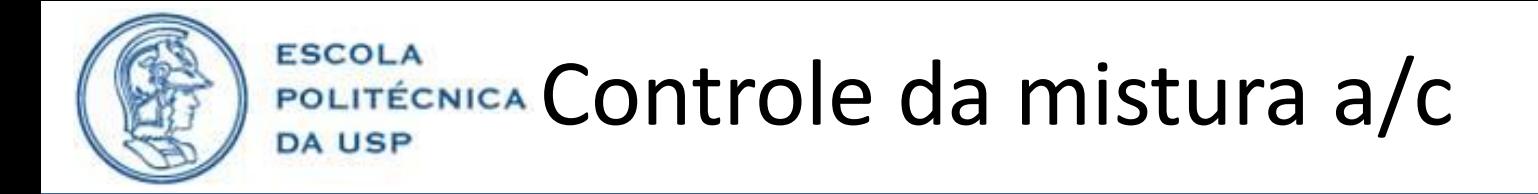

• Controle em malha fechada

**Figura 10 –** Diagrama de blocos do sistema em malha fechada.

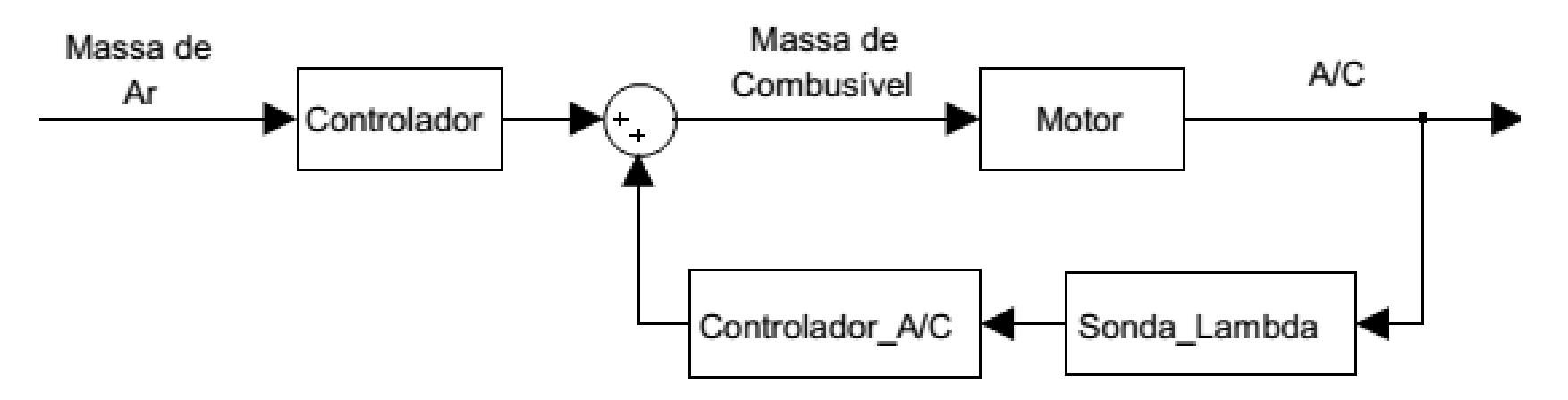

• Modelo para o sistema da mistura a/c

$$
\frac{K_{l,e}}{1+T_{l,e}s}e^{-sT_{d,e}} \qquad T_{l,e} = \frac{2(Cil-1)}{n * Cil} \qquad T_{d,e} = T_{\text{exaustão}} + T_{\text{queima}}
$$

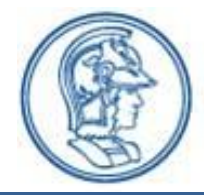

- Controle PI
- Realimentação pela sonda *lambda* de banda estreita

**Figura 11 –** (a) Resposta do sistema em malha fechada (tensão do sensor *lambda*). (b) Resposta do controlador em malha fechada.

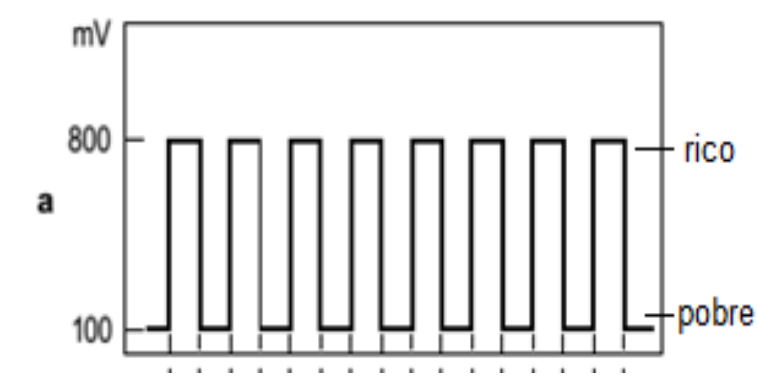

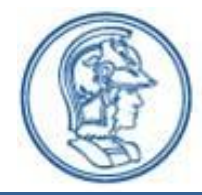

- Controle PI
- Realimentação pela sonda *lambda* de banda larga

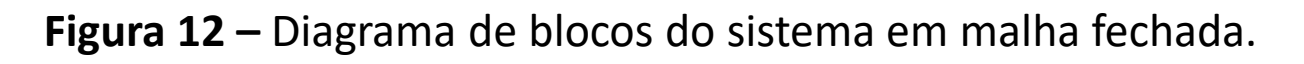

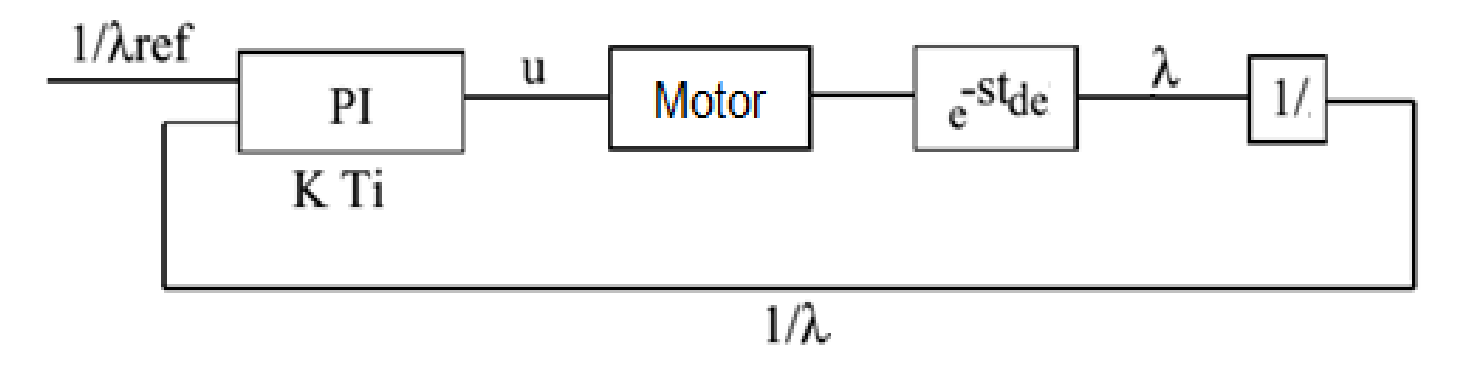

FONTE: (BERGGREN e PERKOVIC, 1996).

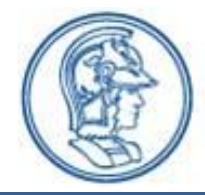

- Controle PI
- Realimentação pela sonda *lambda* de banda larga

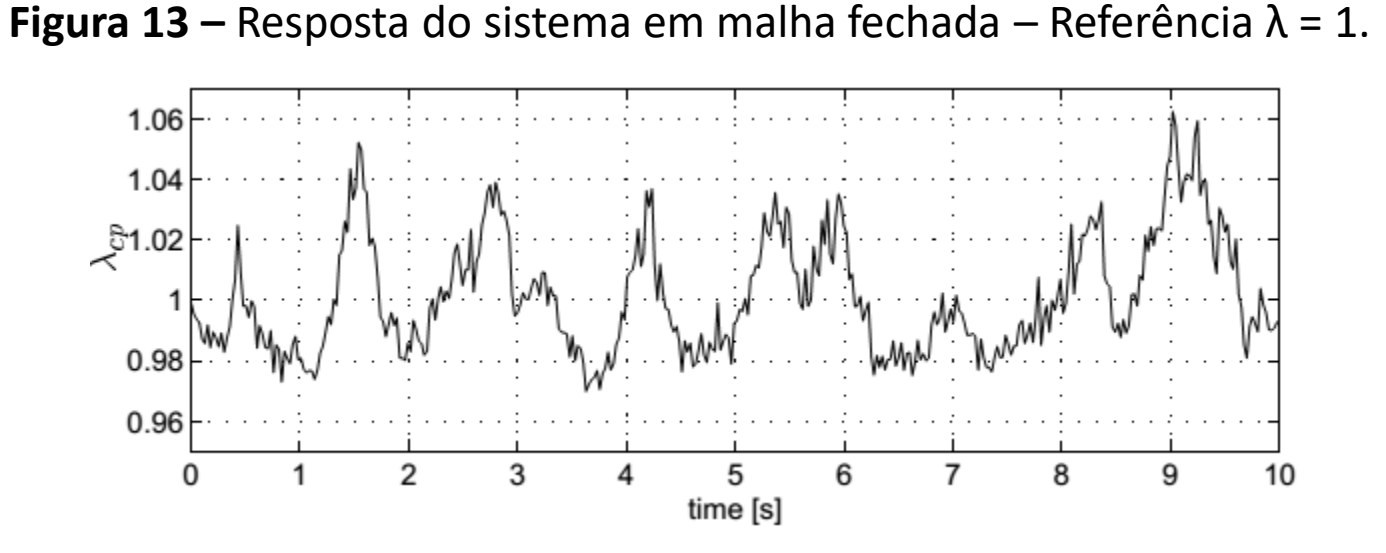

FONTE: (BERGGREN e PERKOVIC, 1996).

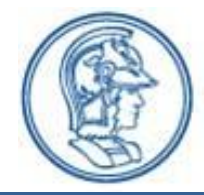

- Controle por observador de estados
- Realimentação pela sonda *lambda* de banda larga

**Figura 14 –** Diagrama de blocos do sistema com observador de estados.

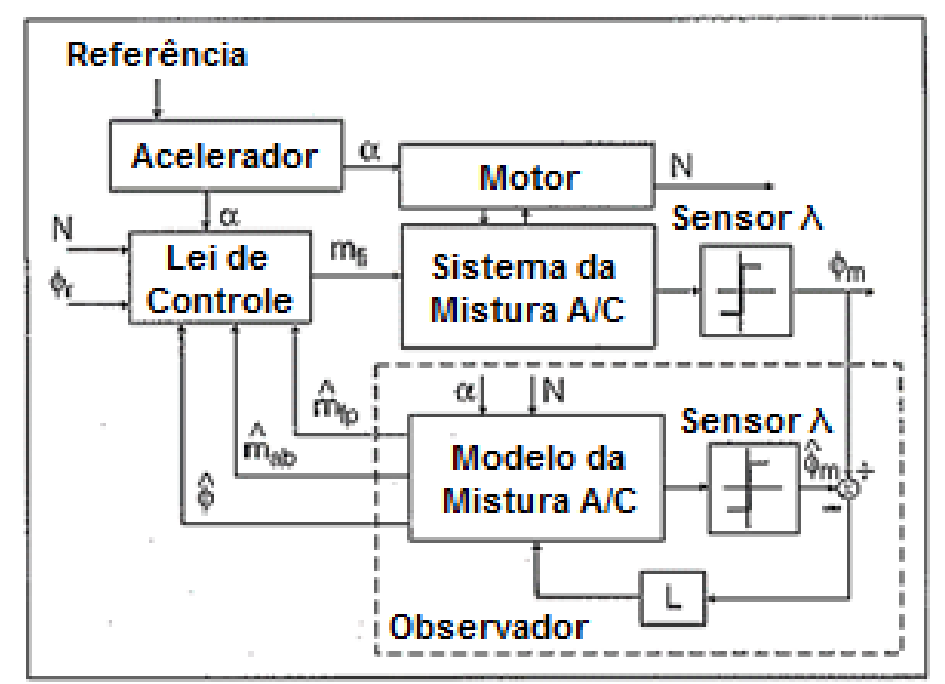

FONTE: Adaptado de (POWELL, FEKETE e CHANG, 1998).

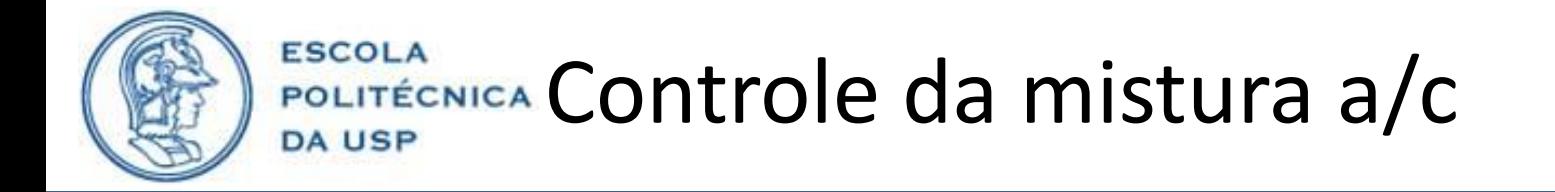

• Controle por observador de estados

**Figura 15 –** Resposta do sistema em malha fechada – Referência λ = 1.

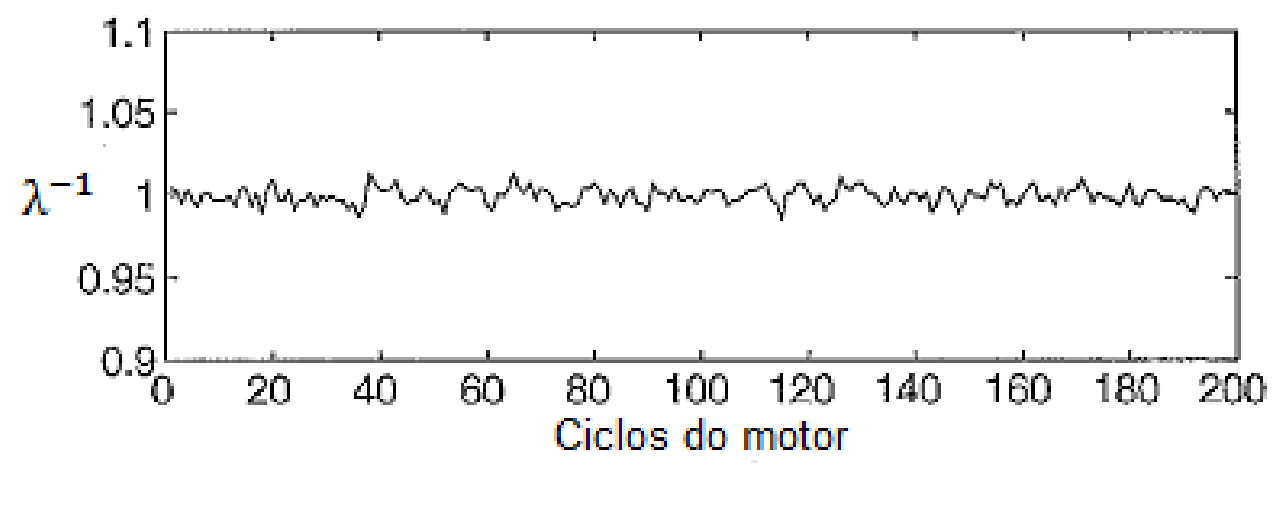

FONTE: (POWELL, FEKETE e CHANG, 1998).

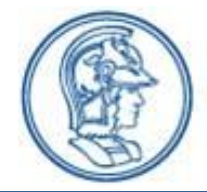

- Controle adaptativo
- Realimentação pela sonda *lambda* de banda larga

**Figura 16 –** Resposta do sistema em malha fechada – Referência λ = 1.

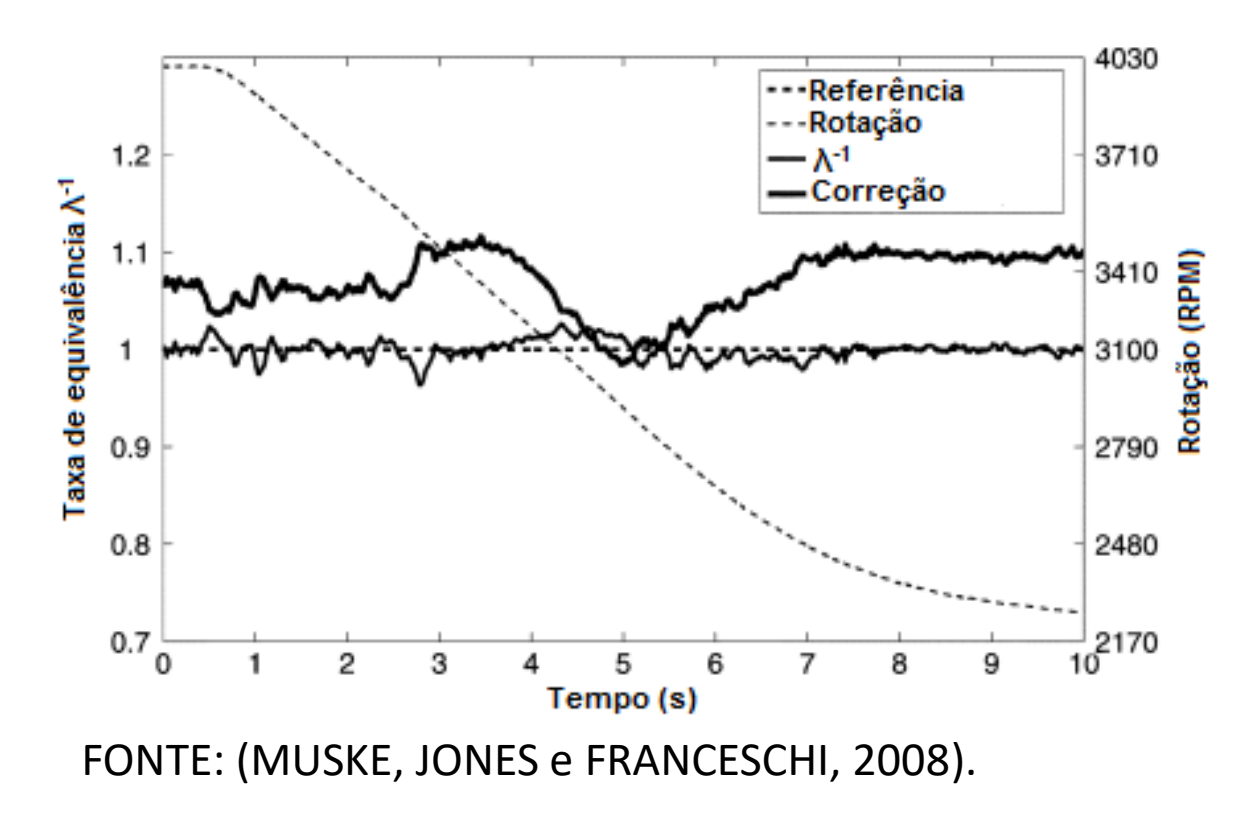

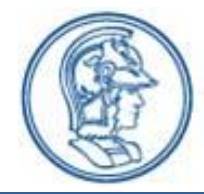

- Controle robusto
- Lógica *Fuzzy*

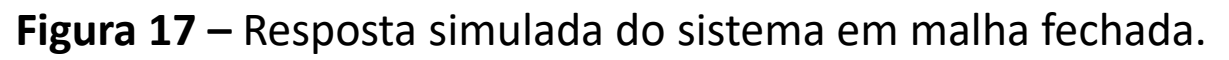

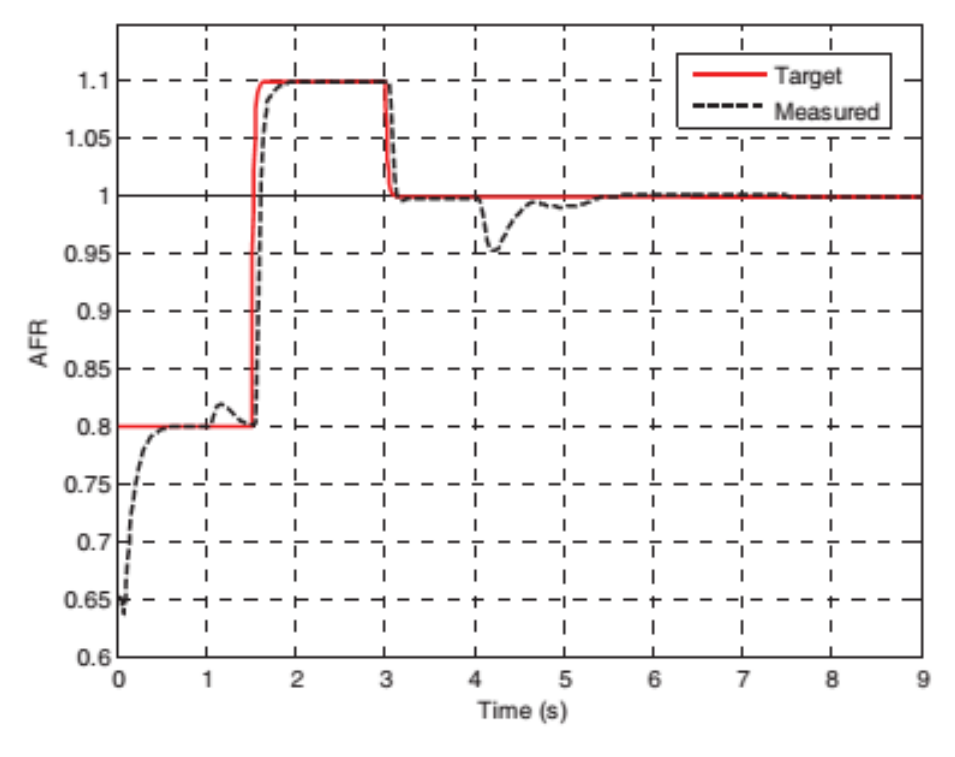

FONTE: (LAUBER, GUERRA e DAMBRINE, 2011).

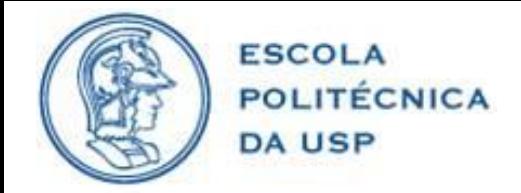

• Definição do modelo:

**Figura 18 –** Modelo da mistura ar/combustível.

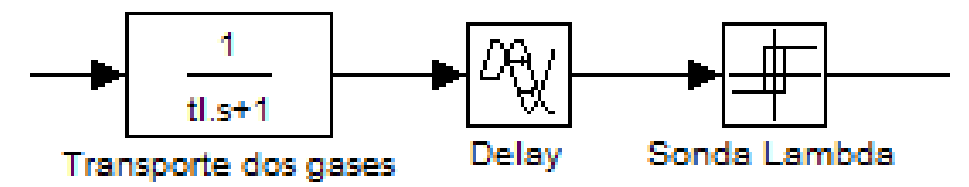

$$
t_l = \frac{2(\text{Cil} - 1)}{n * \text{Cil}} \qquad \qquad \text{delay} = 2 \ t_l \qquad \qquad U_{\lambda}(v) = \begin{cases} 0, & \lambda > 1 \\ 1, & \lambda < 1 \end{cases}
$$

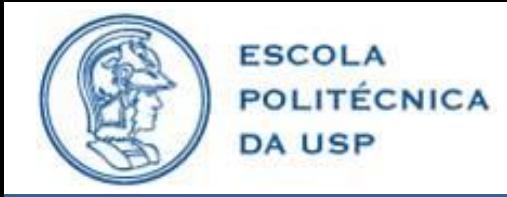

• Definição do modelo:

**Figura 19 –** Diagrama de blocos do sistema em malha aberta.

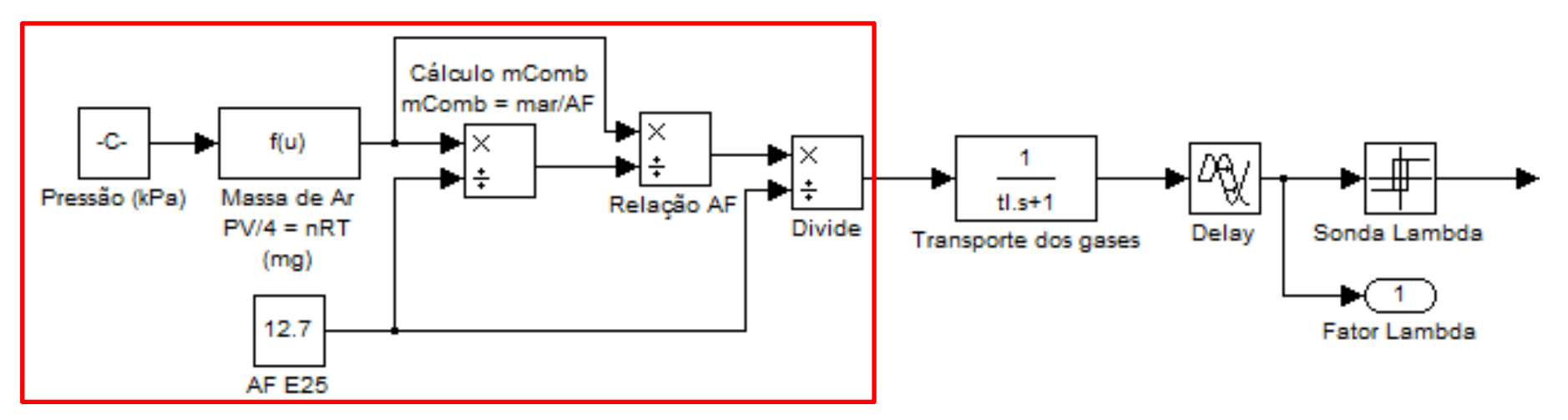

- E25 = 75% gasolina + 25% etanol.
- Relação ar/combustível = 12,7.

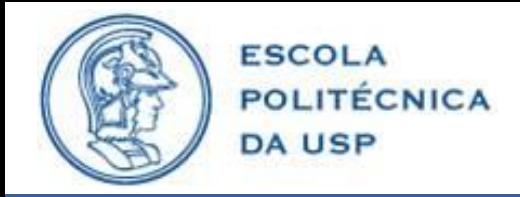

• **Simulações em malha aberta:**

**Figura 20 –** Diagrama de blocos do sistema em malha aberta com perturbações.

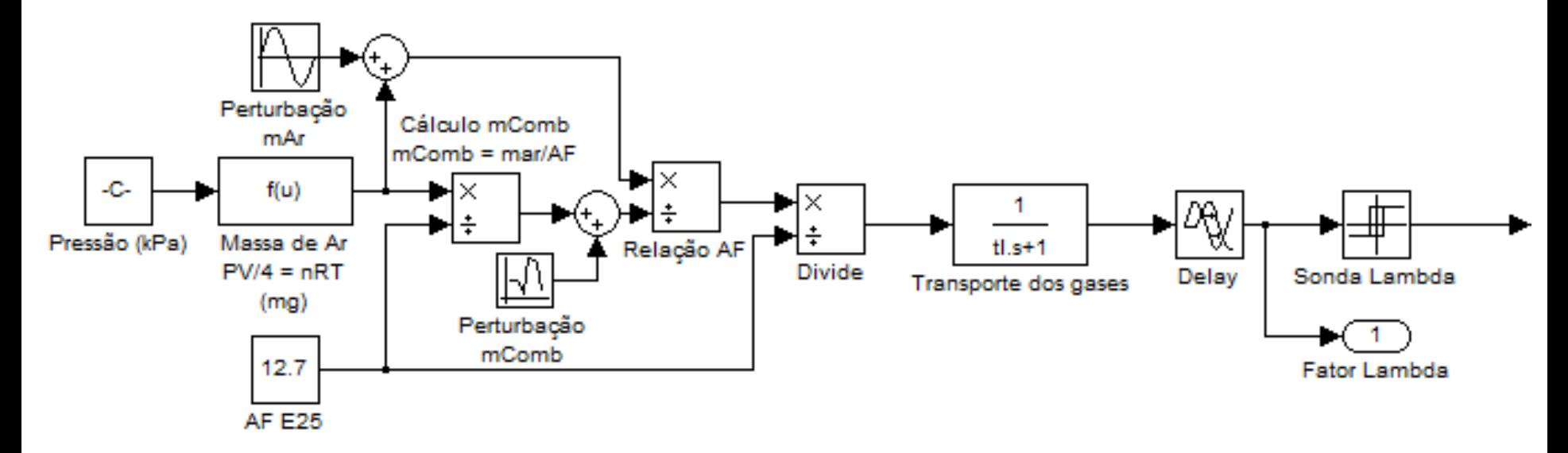

• Perturbações na massa de ar e na massa de combustível;

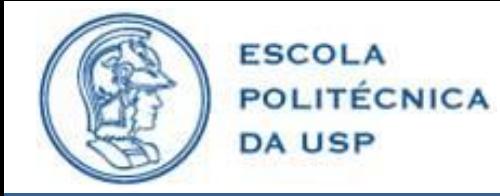

- **Simulações em malha aberta:**
- mAr: senoidal, freq. = 2rad, amplitude = 1mg, ref. = 3mg

**Figura 21 –** Resposta do sistema em malha aberta com perturbação na massa de ar.

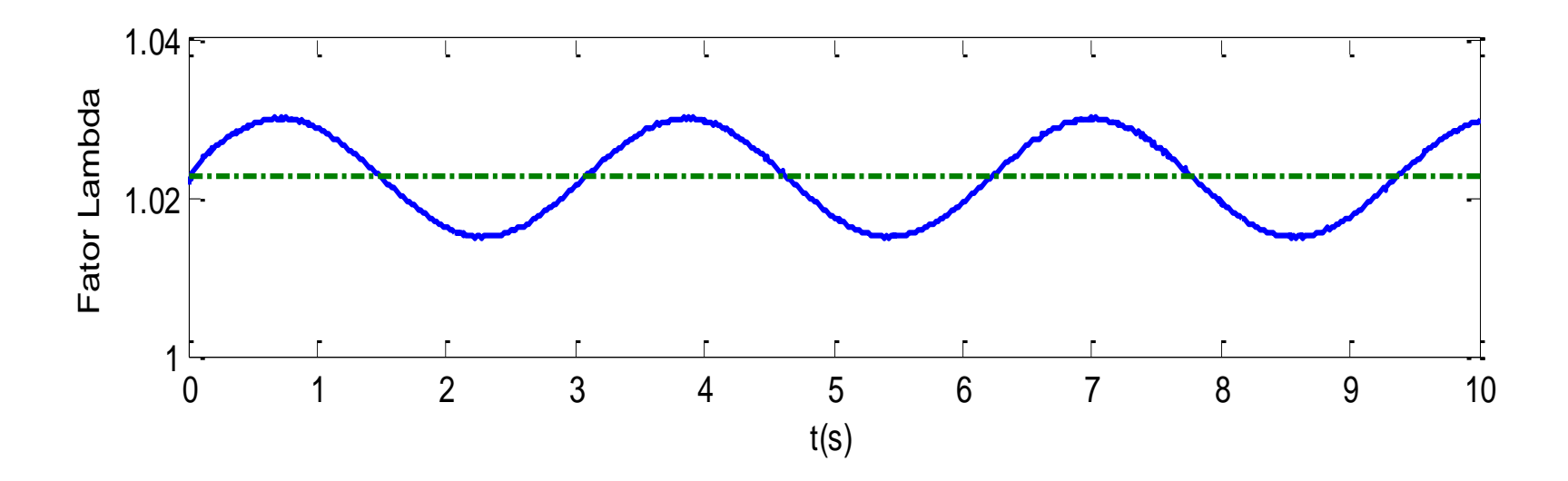

• *Lambda* médio = 1,023.

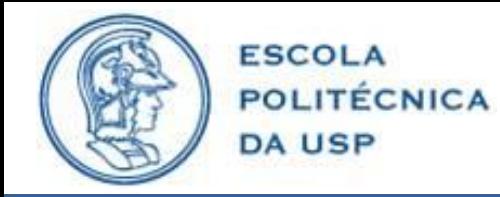

- **Simulações em malha aberta:**
- mComb: ruído branco, variância = 0,01mg, média = 1mg.

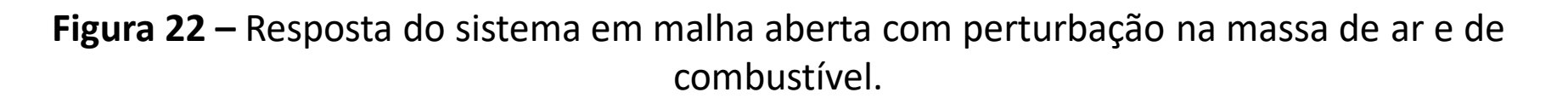

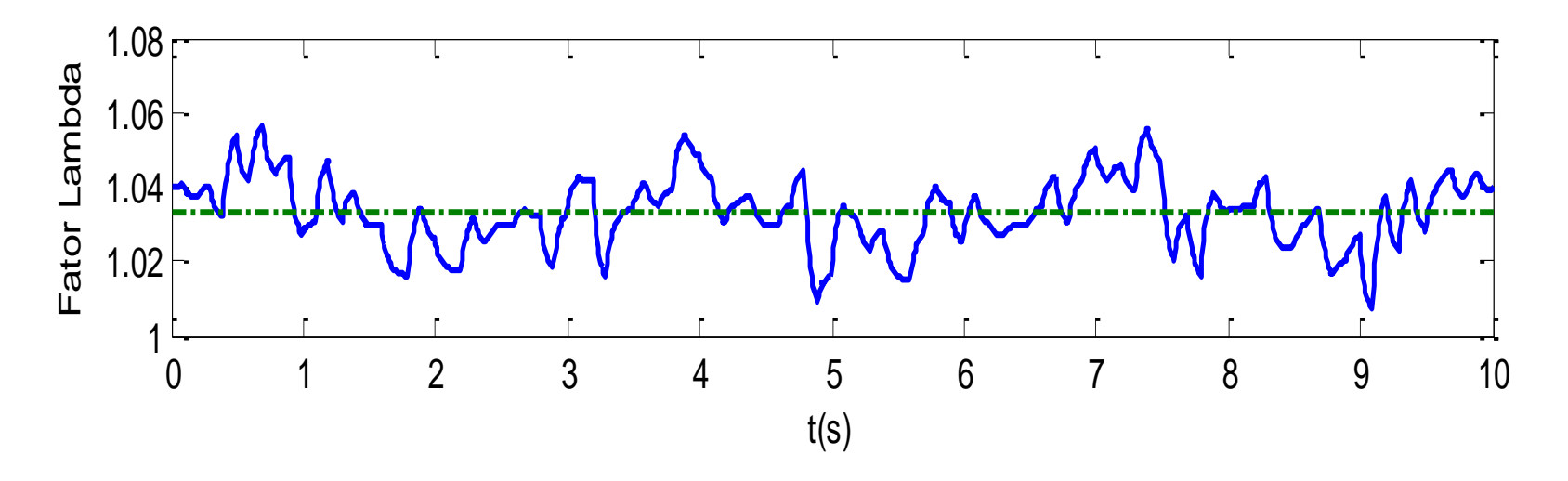

• *Lambda* médio = 1,033.

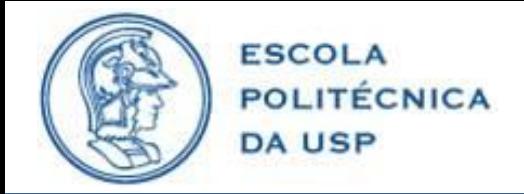

• Unidade de gerenciamento eletrônico:

**Figura 23 –** Diagrama de blocos do *hardware* utilizado.

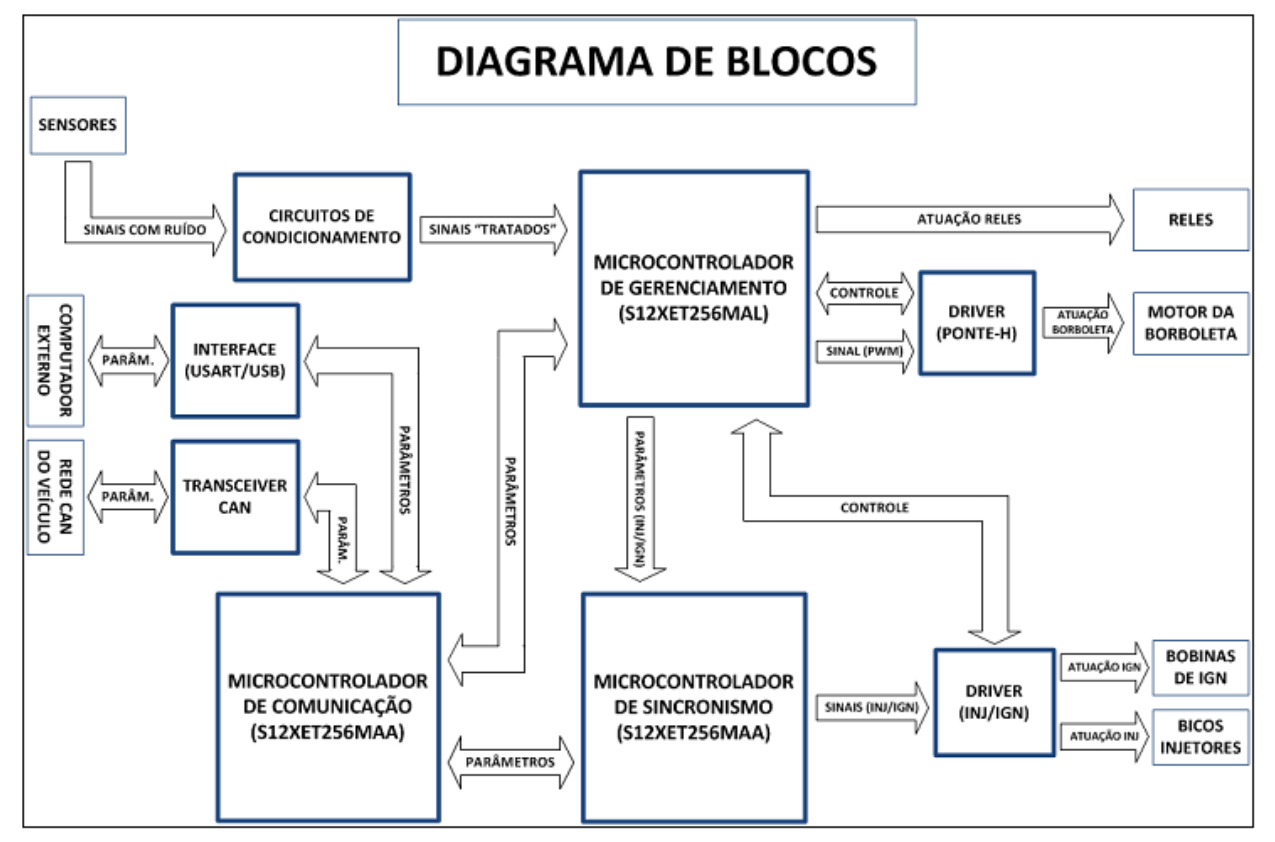

FONTE: (PEREIRA, 2013).

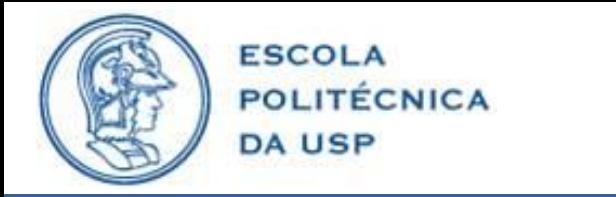

• Aquisição dos dados:

**Figura 24 –** *Software* de aquisição de dados em LabView.

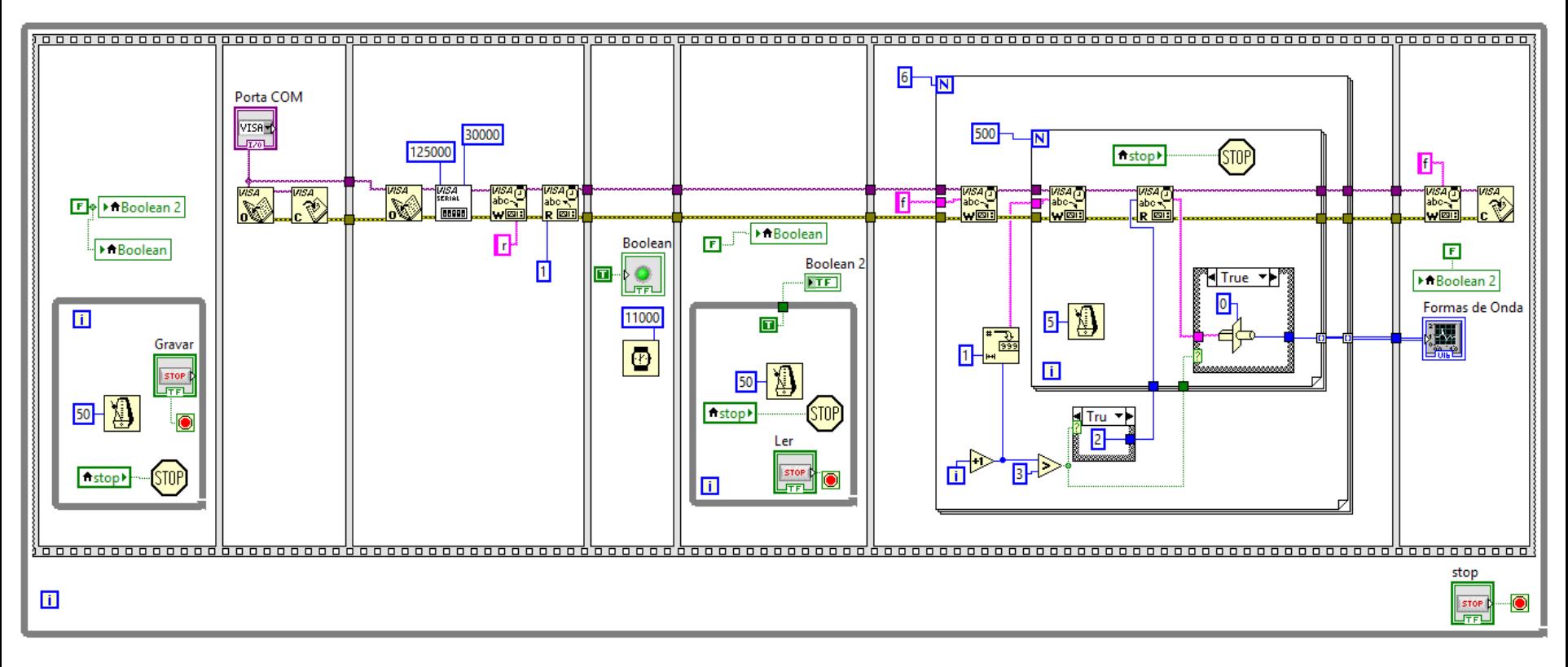

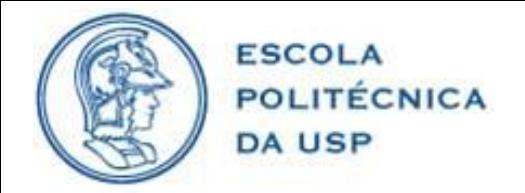

- Polo Volkswagen
- Motor EA113 2.0L, 4 cilindros, 8 válvulas

**Figura 25 –** Motor utilizado nos testes.

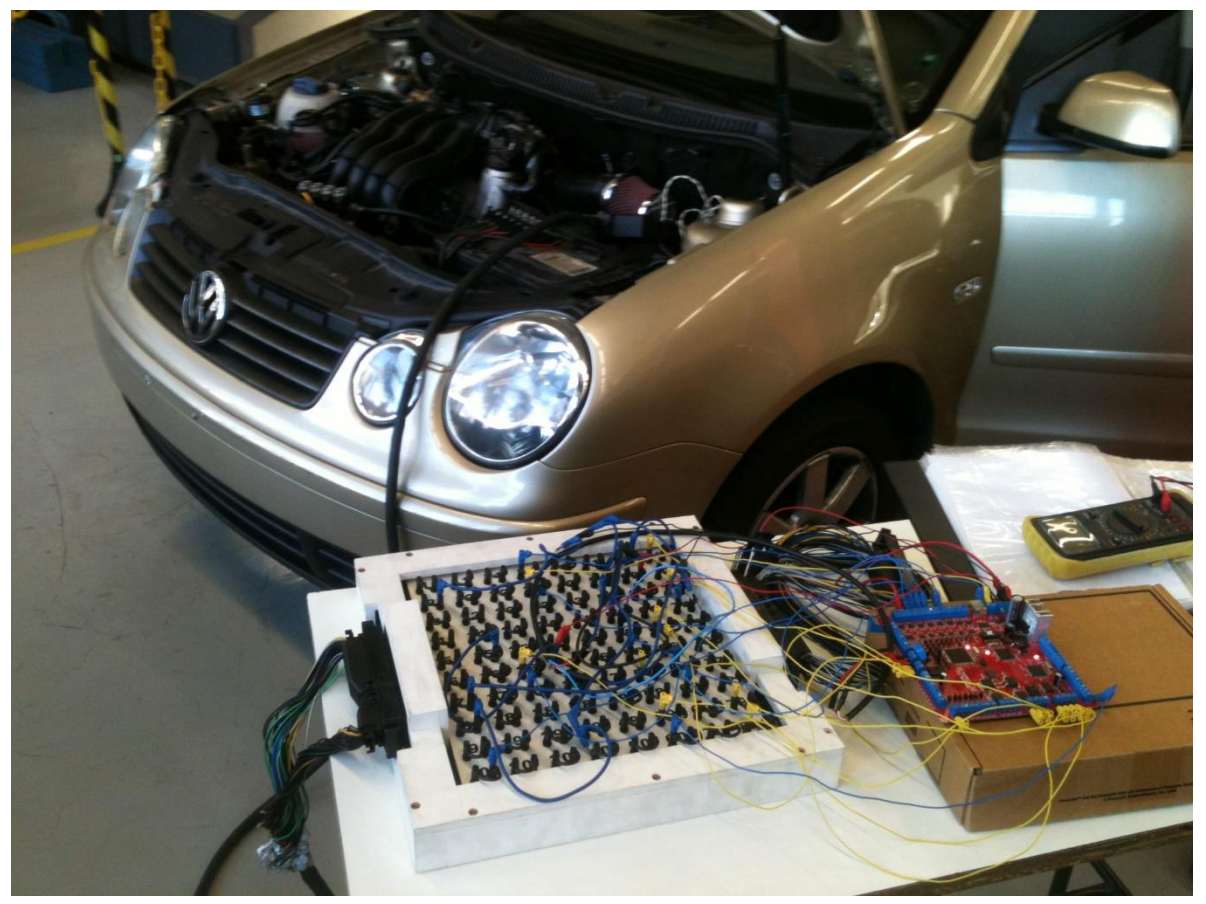

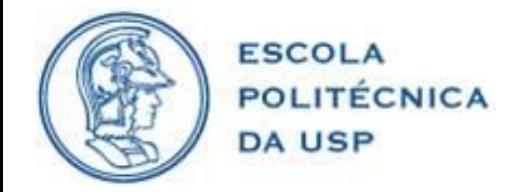

# PROJETO E RESULTADOS OBTIDOS

• Utilizando como realimentação a sonda lambda de banda estreita

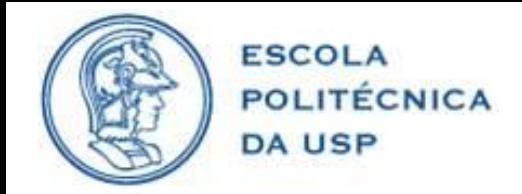

PROJETO

• Definição do compensador.

**Figura 26 –** Diagrama de blocos do sistema em malha fechada.

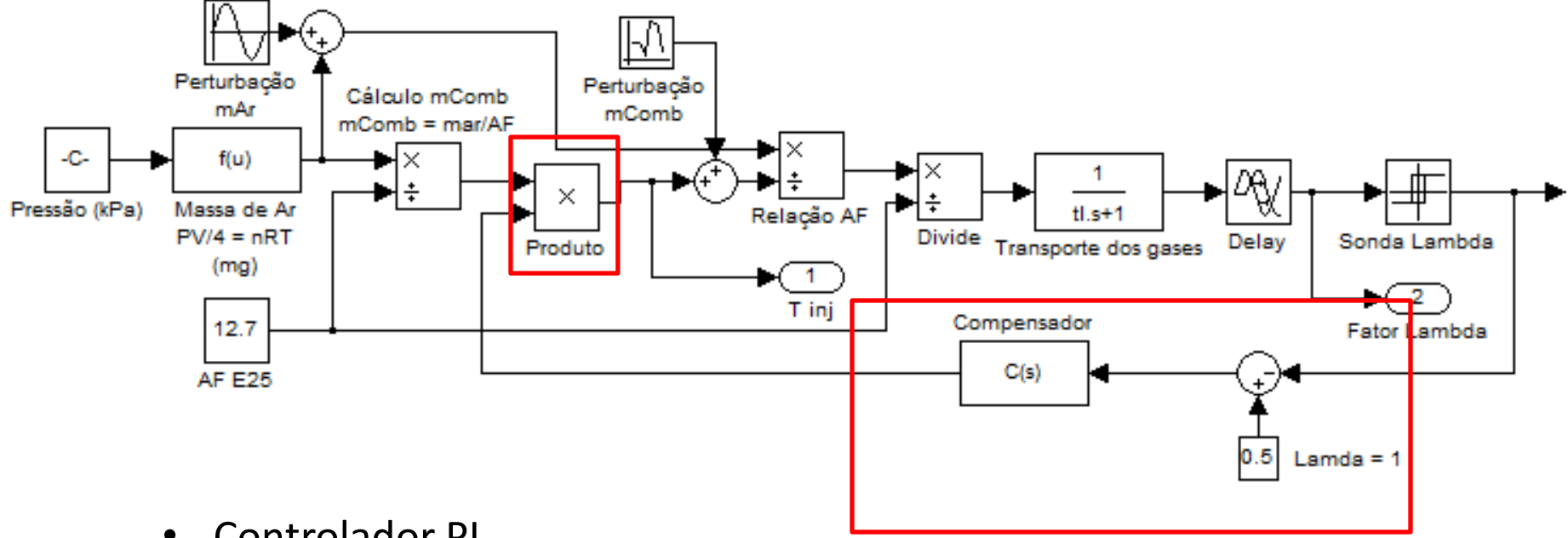

• Controlador PI.

$$
C(s) = 1 + \left(P + I\frac{1}{s}\right)e(s)
$$

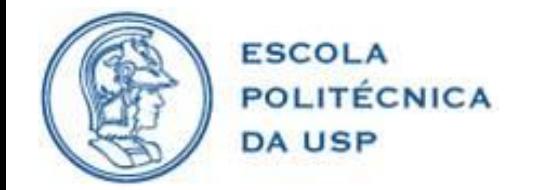

## PROJETO

• Controlador PI no tempo discreto

$$
C(z) = 1 + \left(P + IT_s \frac{1}{z - 1}\right)e(z)
$$

• Ganho integral

$$
I = T_1 = \frac{2(Cil - 1)}{n * Cil} = \frac{2(4 - 1)}{n * 4} = \frac{3}{2n}
$$

• Intervalo de integração

$$
T_s = T_{\text{ciclo}} = \frac{120}{n}
$$

• Ganho proporcional

$$
P=0.01
$$

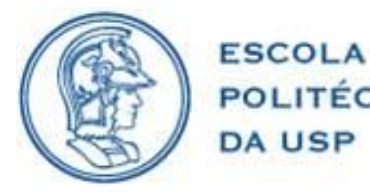

• **Simulações em malha fechada:**

**Figura 27 –** Resposta do sistema em malha fechada.

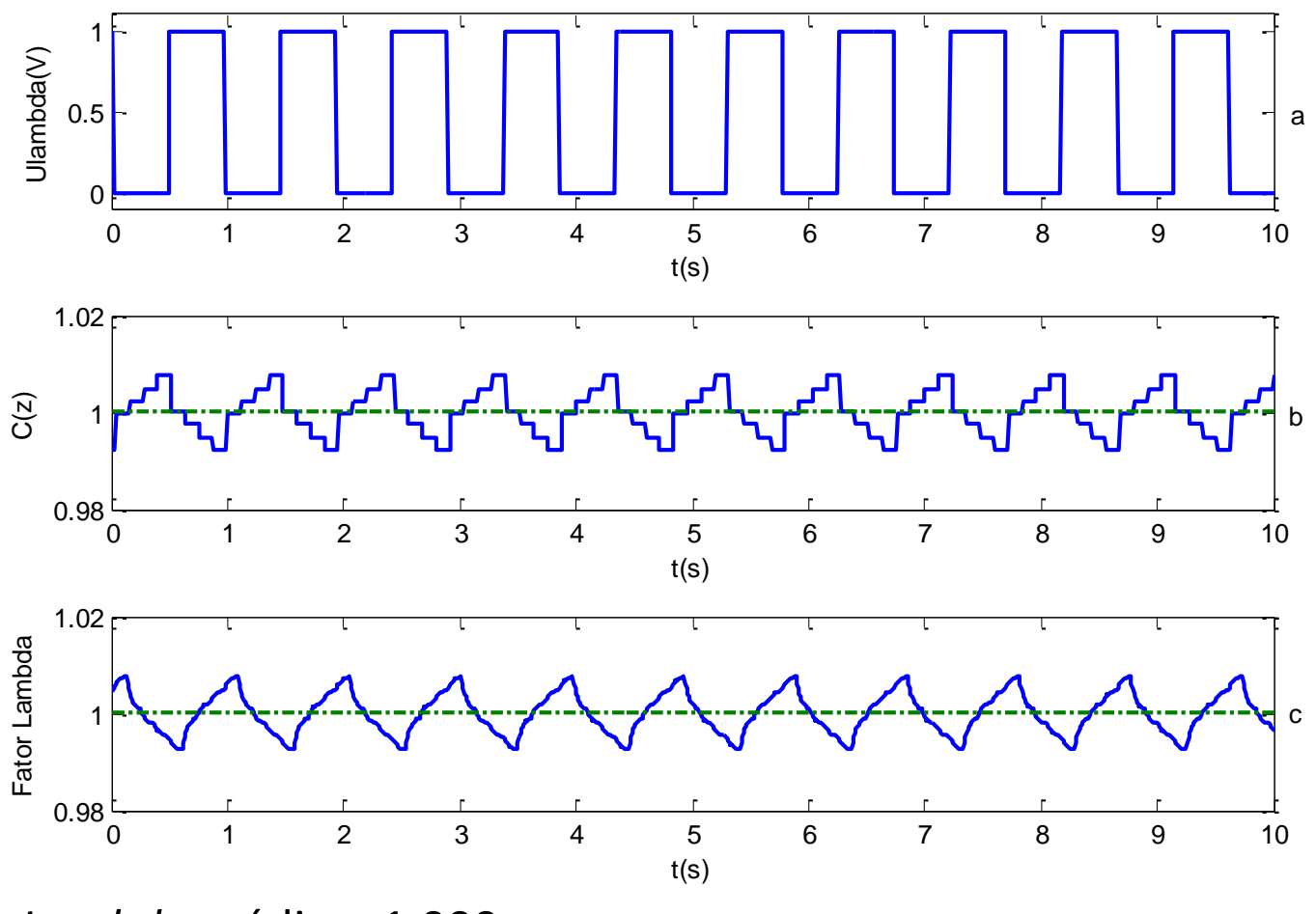

• *Lambda* médio = 1,000.

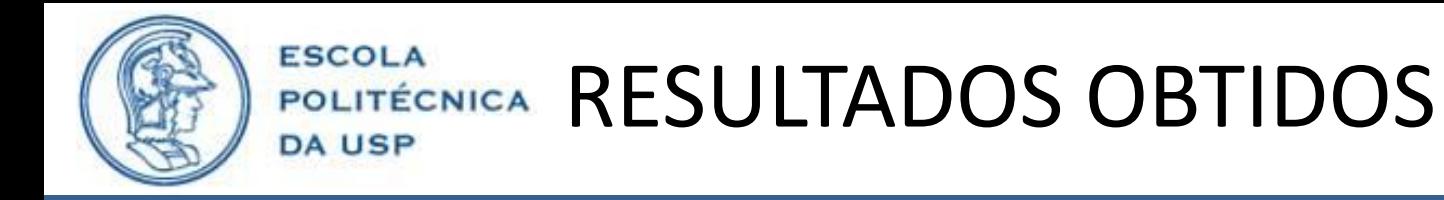

• **Simulações em malha fechada:**

**Figura 28 –** Resposta do sistema em malha fechada com perturbação na massa de ar.

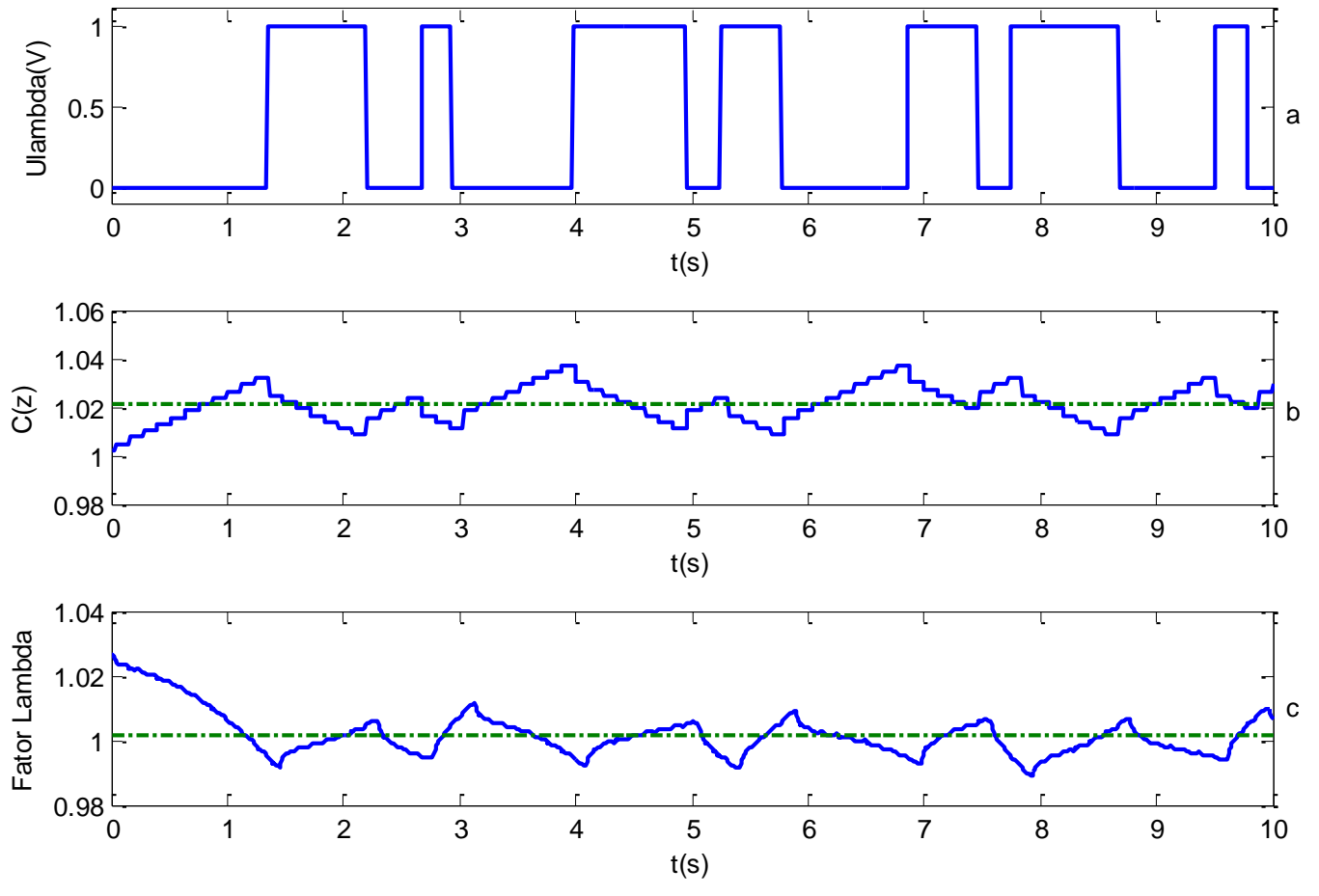

• *Lambda* médio = 1,002.

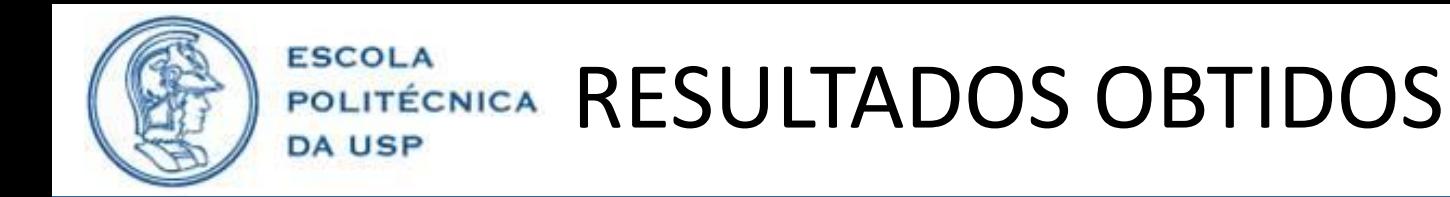

• **Simulações em malha fechada:**

**Figura 29 –** Resposta do sistema em malha fechada com perturbação na massa de ar e na massa de combustível.

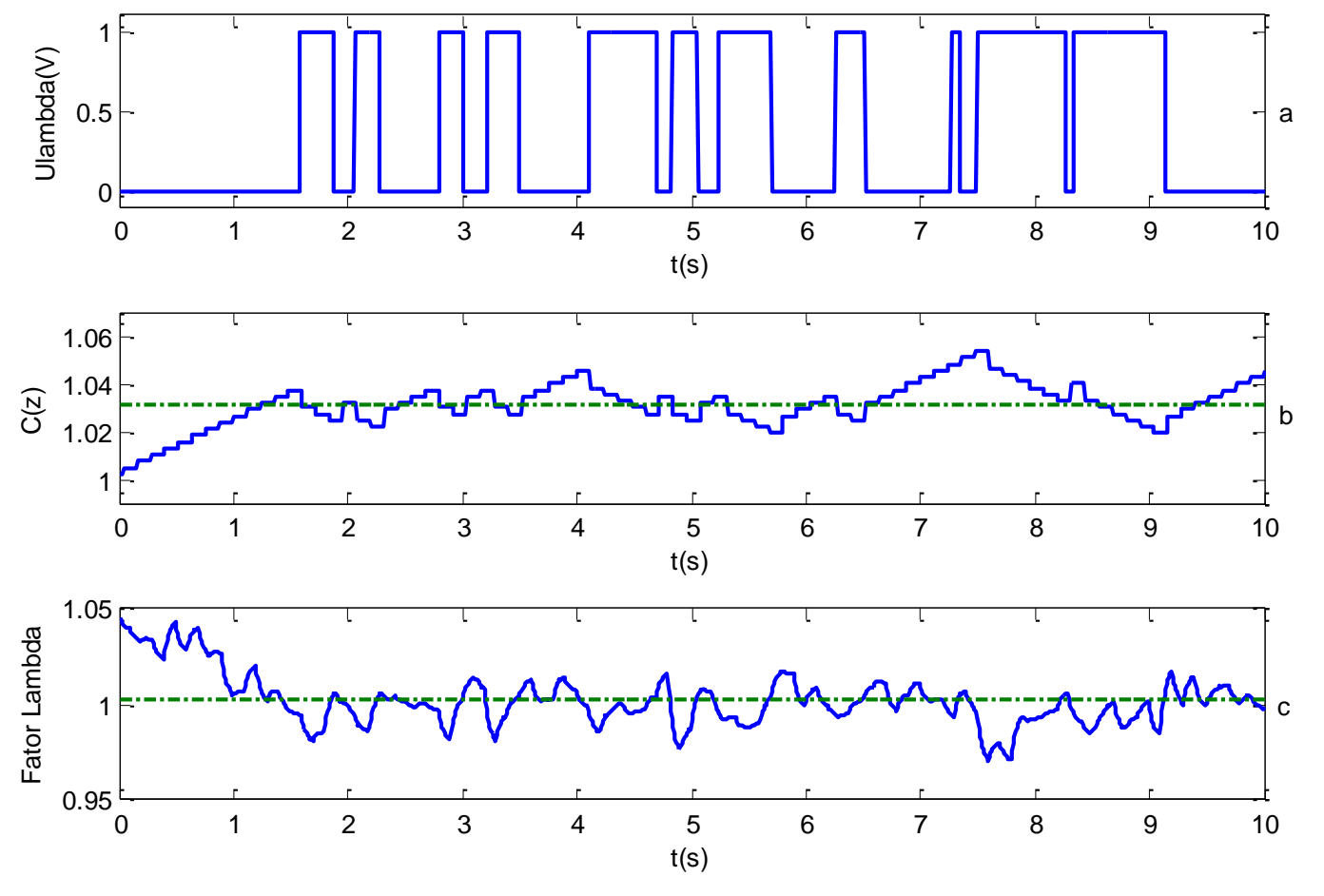

• *Lambda* médio = 1,002.

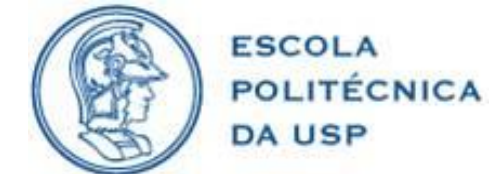

• **Análise da resposta do sistema real em malha aberta:**

**Figura 30 –** Resposta do sistema real em malha aberta.

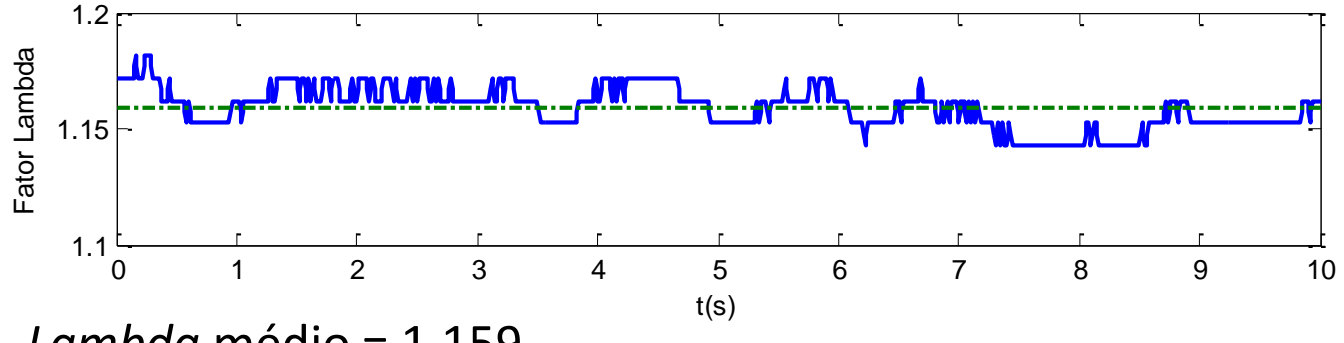

• *Lambda* médio = 1,159.

**Figura 32 –** Variação da rotação no sistema real em malha aberta.

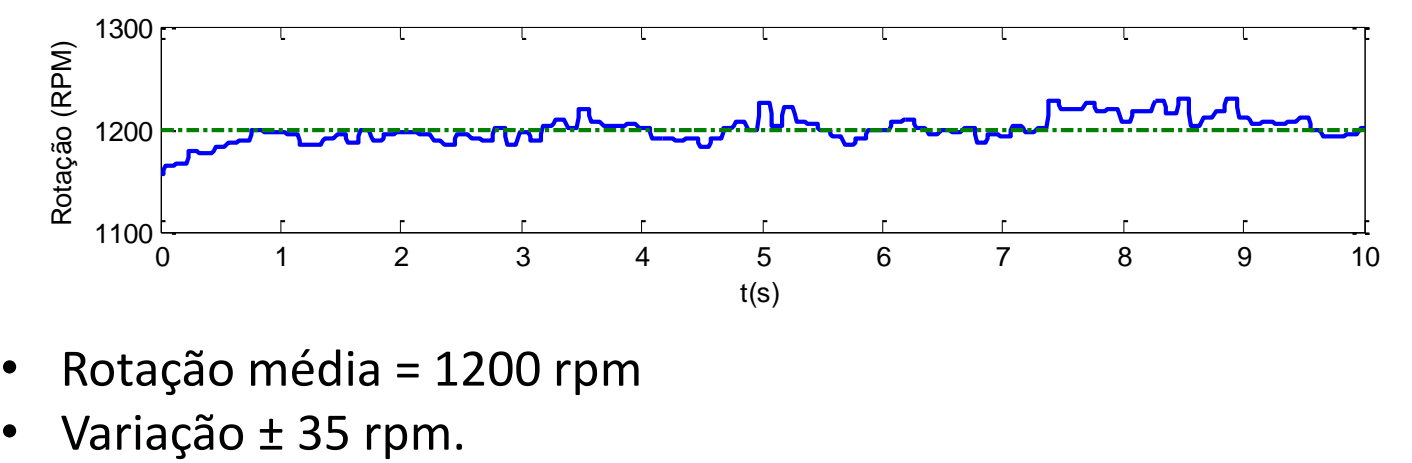

- Rotação média = 1200 rpm
- 

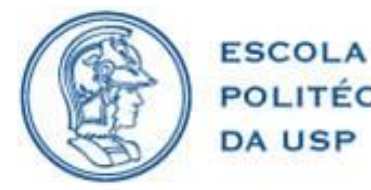

• **Análise da resposta do sistema real em malha fechada:**

**Figura 31 –** Resposta dinâmica do sistema real em malha fechada.

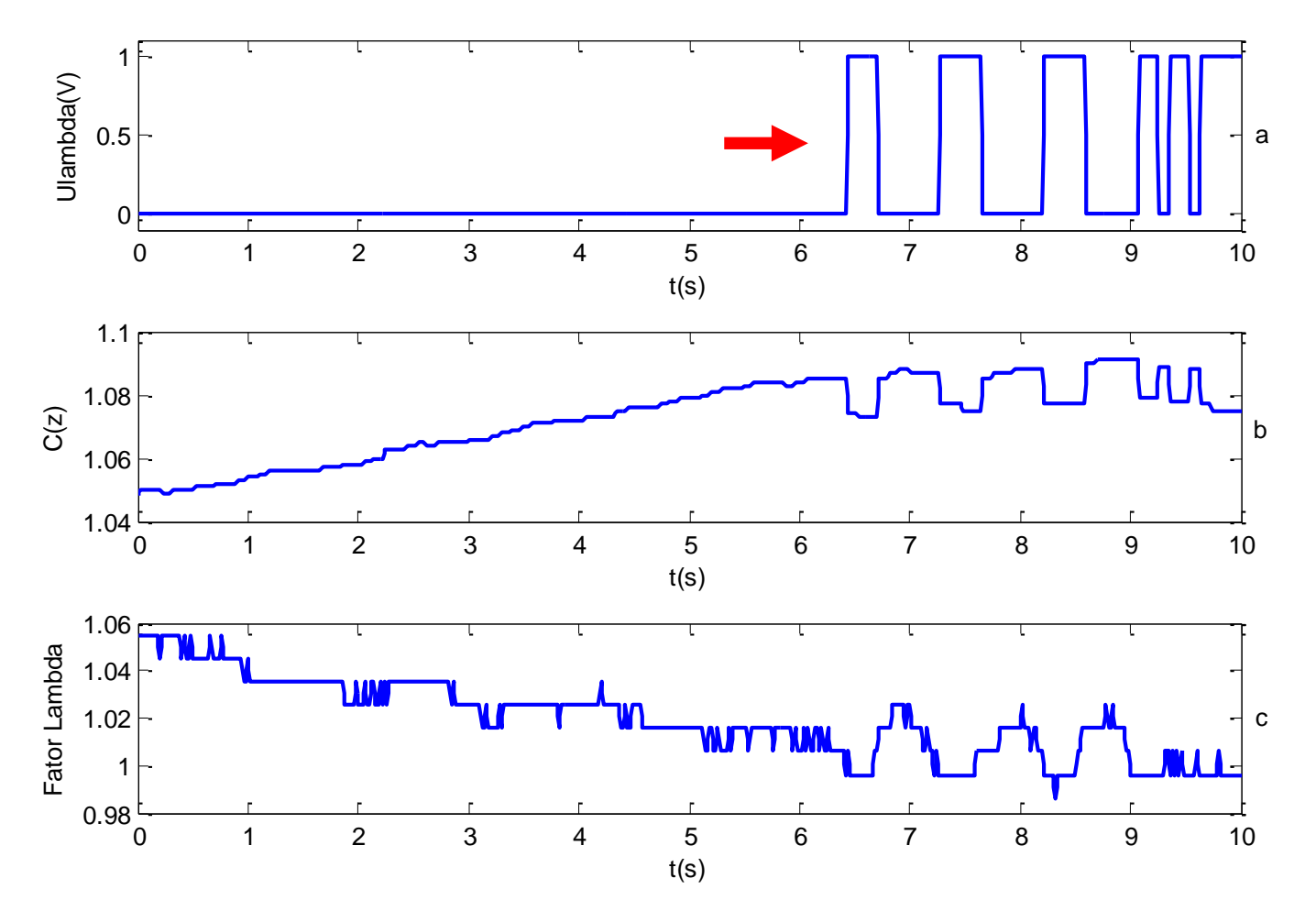

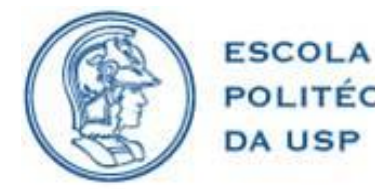

• **Análise da resposta do sistema real em malha fechada:**

**Figura 32 –** Resposta do sistema real em malha fechada.

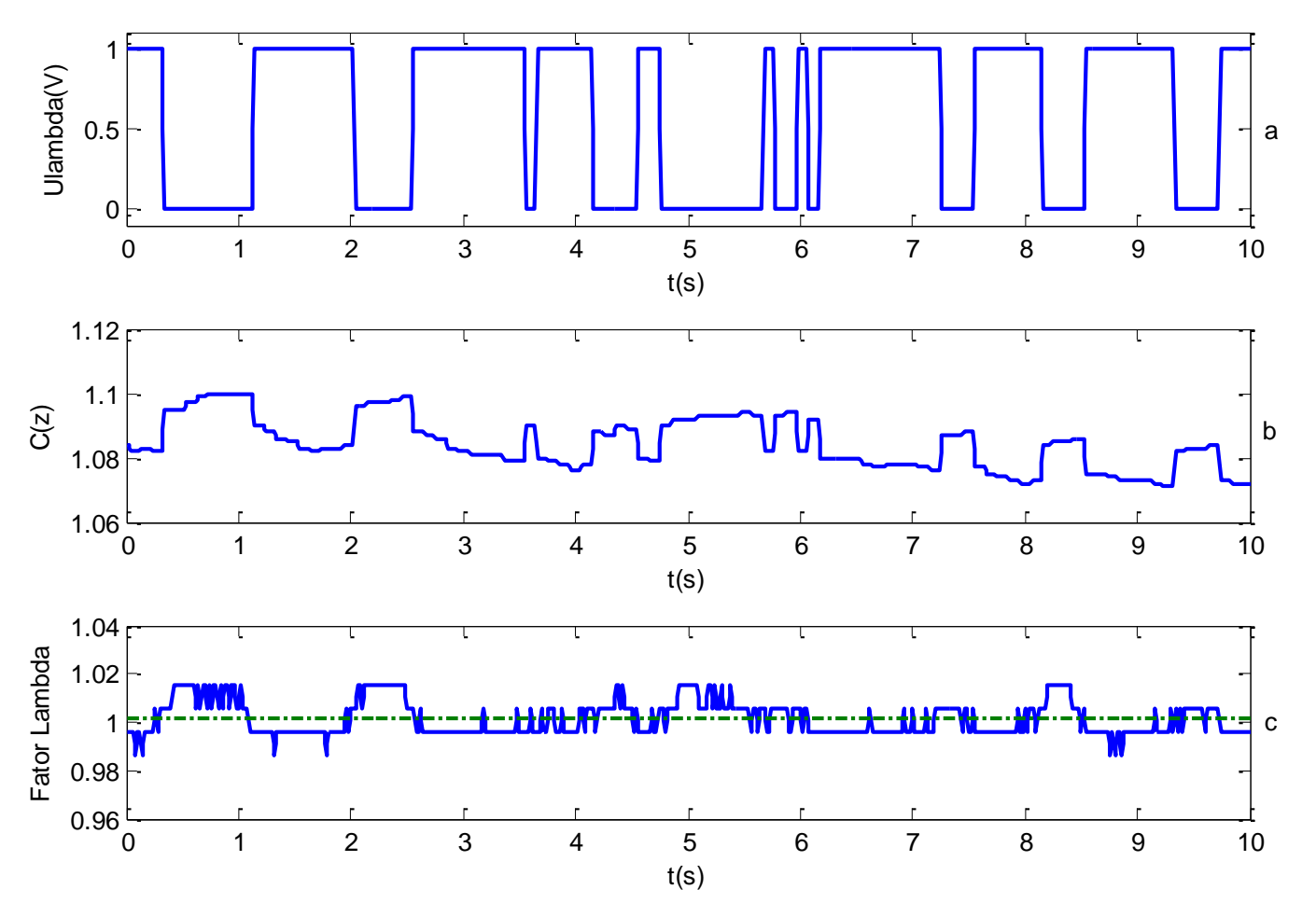

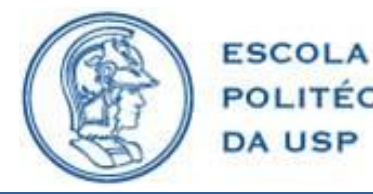

• **Análise da resposta do sistema real em malha fechada:**

**Figura 33 –** Variação da rotação no sistema real em malha fechada.

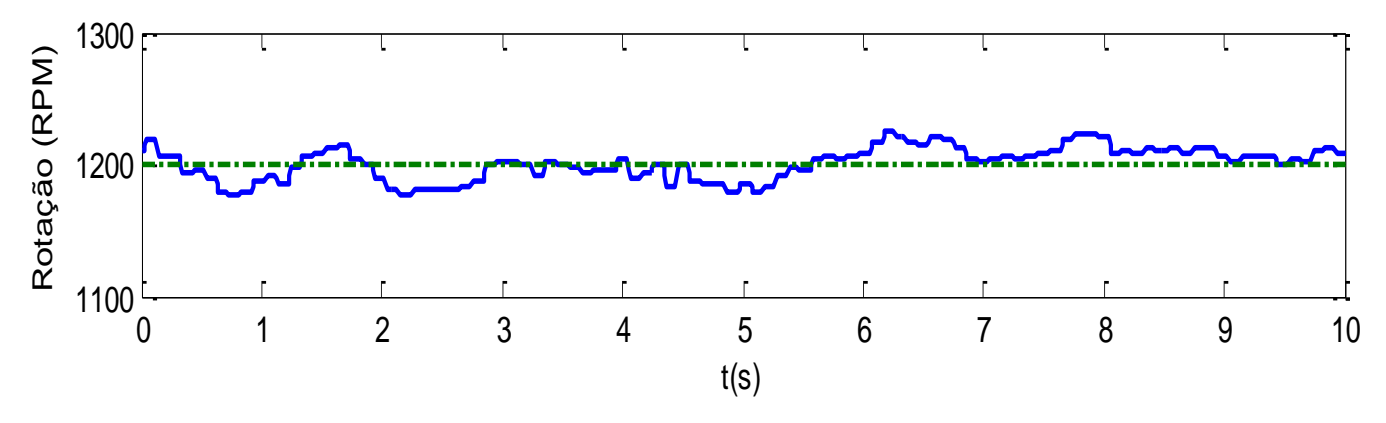

- Rotação média = 1200 rpm
- Variação ± 25 rpm
- Resposta dentro do esperado
- *Lambda* dentro do limite definido de 0,5%

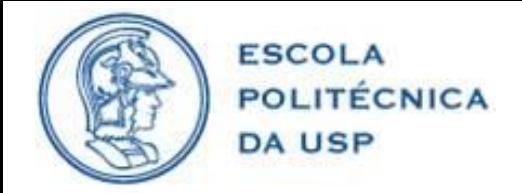

# PROJETO E RESULTADOS OBTIDOS

• Utilizando como realimentação a sonda lambda de banda larga

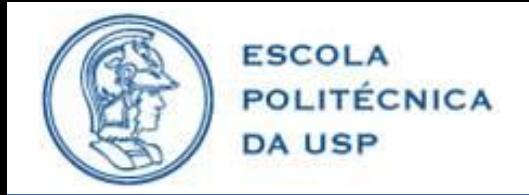

PROJETO

• Definição do compensador.

**Figura 34 –** Diagrama de blocos do sistema em malha fechada.

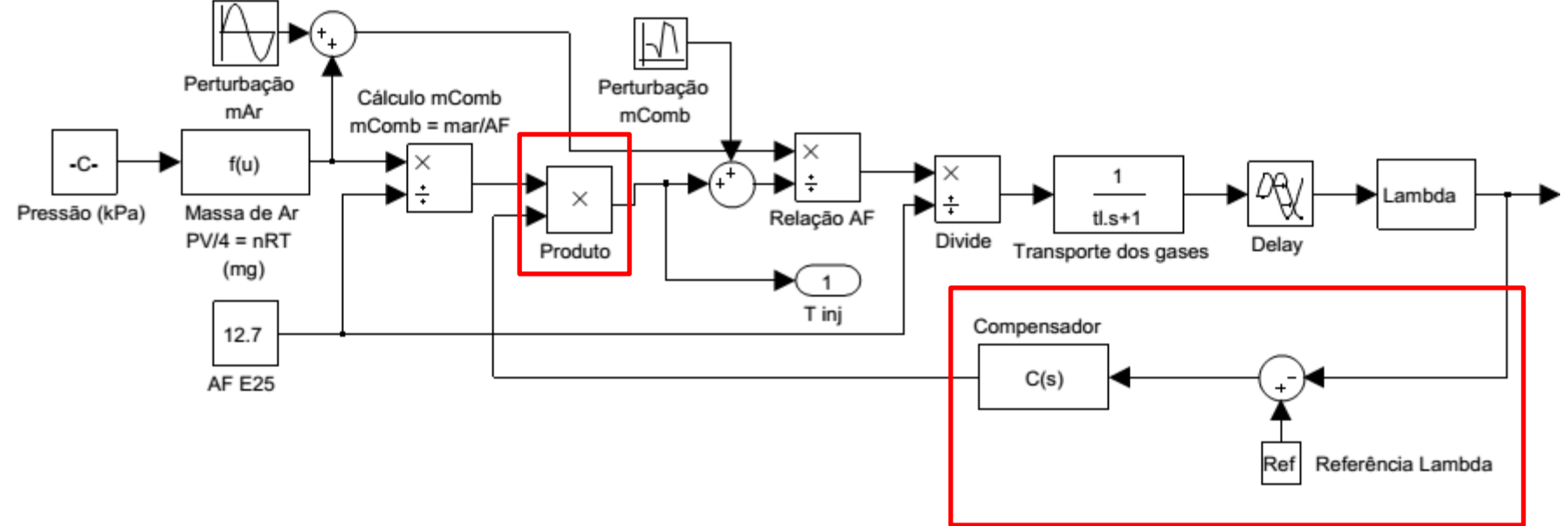

• Controlador PI.

$$
C(s) = 1 + \left(P + I\frac{1}{s}\right)e(s)
$$

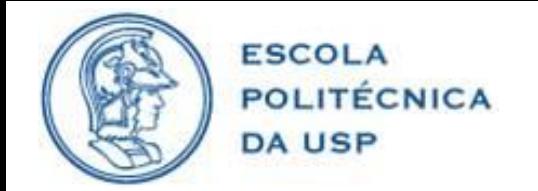

### PROJETO

• Controlador PI no tempo discreto

$$
C(z) = 1 + \left(P + IT_s \frac{1}{z - 1}\right)e(z)
$$

- **Ganhos calculados pelo método da síntese direta**
- Ganho proporcional

$$
P = \frac{1}{k} \frac{t_{le}}{t_{de} + t_c}
$$

• Ganho integral

$$
I = \frac{P}{t_{le}}
$$

• Intervalo de integração

$$
T_s = T_{\text{ciclo}} = \frac{120}{n}
$$

**42**

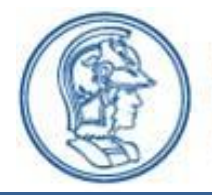

**ESCOLA** 

**DA USP** 

## POLITÉCNICA RESULTADOS OBTIDOS

- **Simulações em malha fechada:**
- Tempos de resposta t<sub>c</sub> de 1s, 2s e 4s

**Figura 35 –** Resposta ao degrau do sistema em malha fechada.

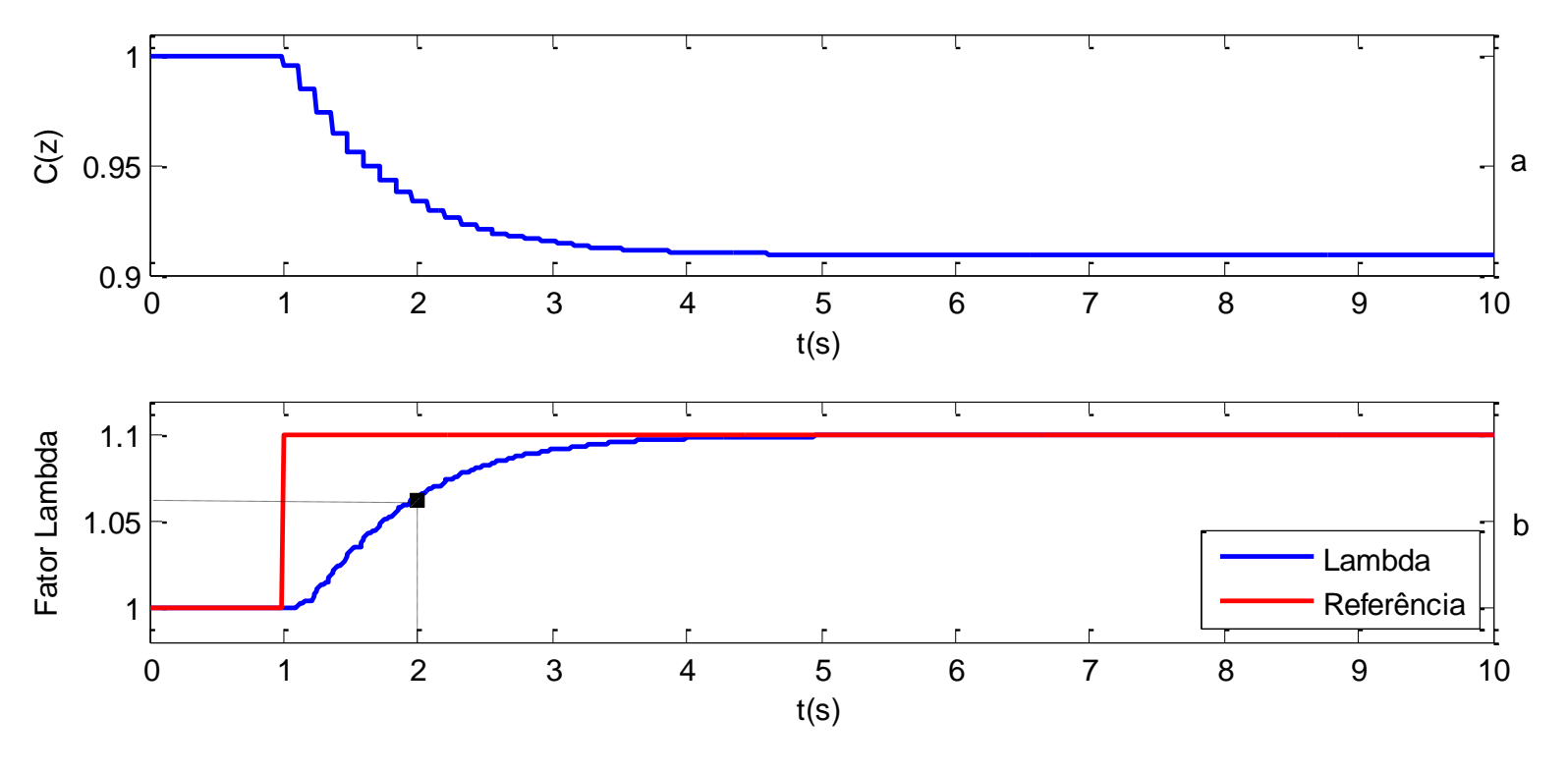

•  $t_c = 1s$ 

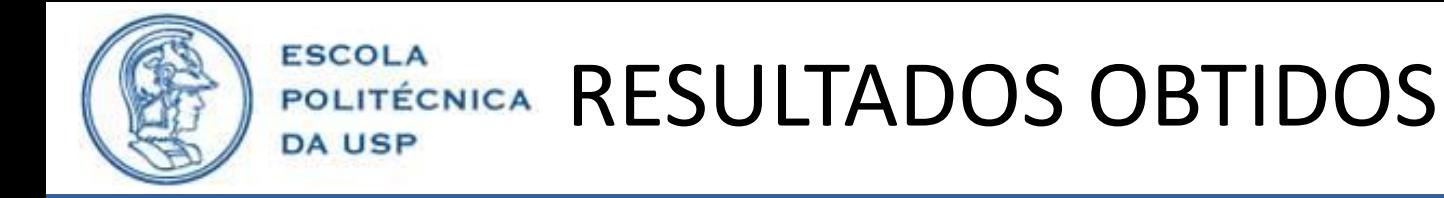

• **Simulações em malha fechada:**

**Figura 36 –** Resposta do sistema em malha fechada com perturbação na massa de ar e na massa de combustível.

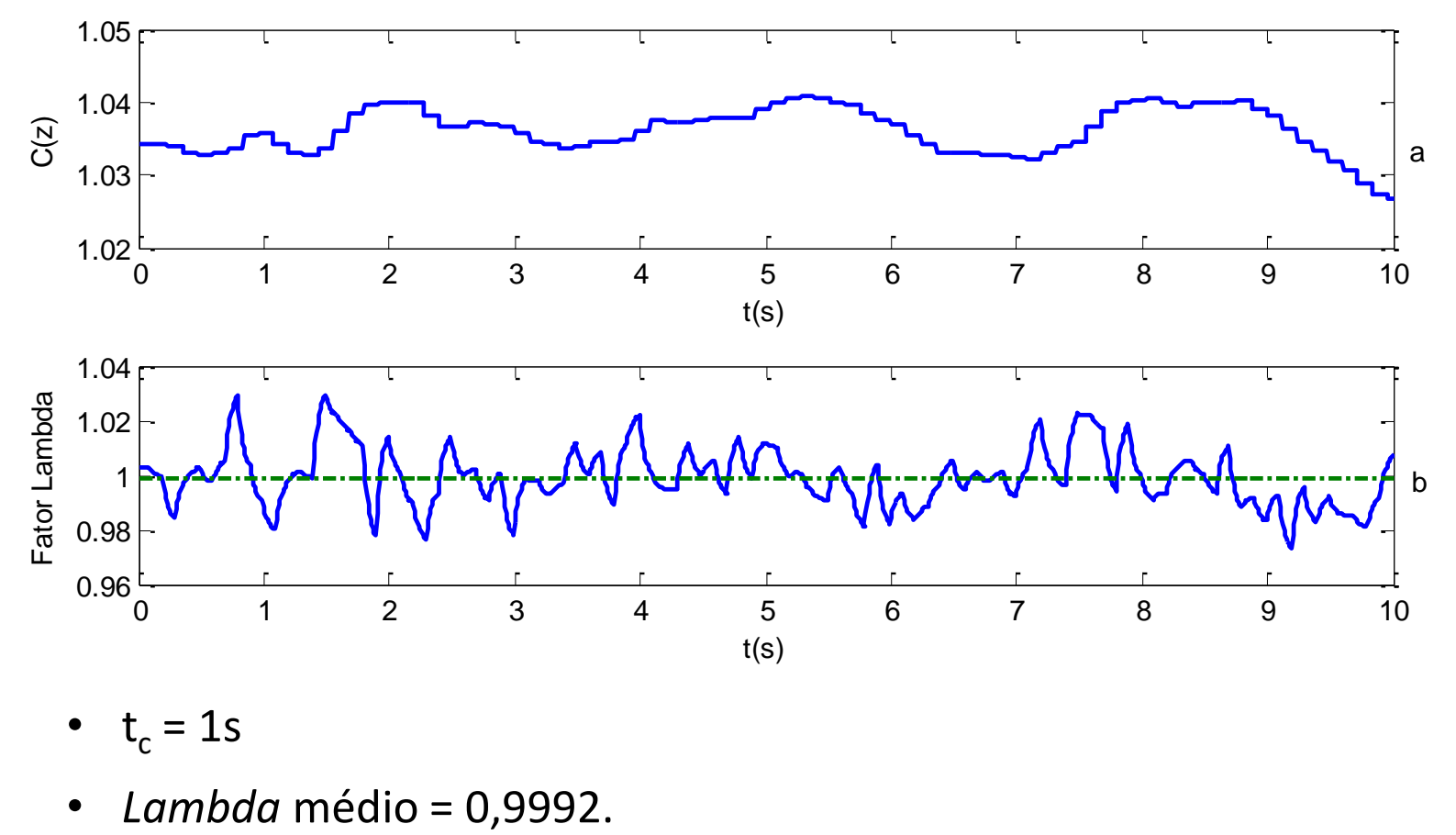

- $t_c = 1s$
- 

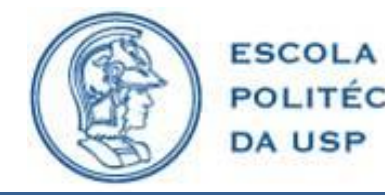

• **Simulações em malha fechada:**

**Tabela 1 –** Comparativo da resposta simulada do sistema em relação ao tempo de resposta.

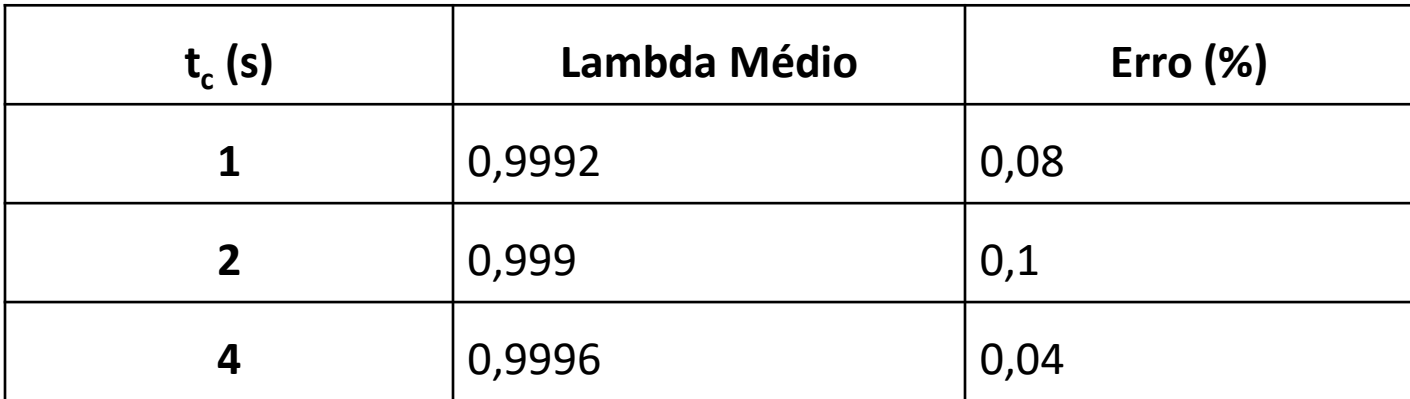

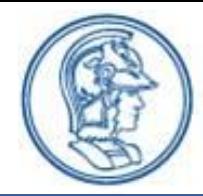

**ESCOLA** 

**DA USP** 

# POLITÉCNICA RESULTADOS OBTIDOS

- **Análise da resposta do sistema real em malha fechada:**
- $t_c$  1, 2 e 4 segundos; e
- Rotação do motor em marcha lenta (≈900), 1200, 2000 e 3000 RPM.

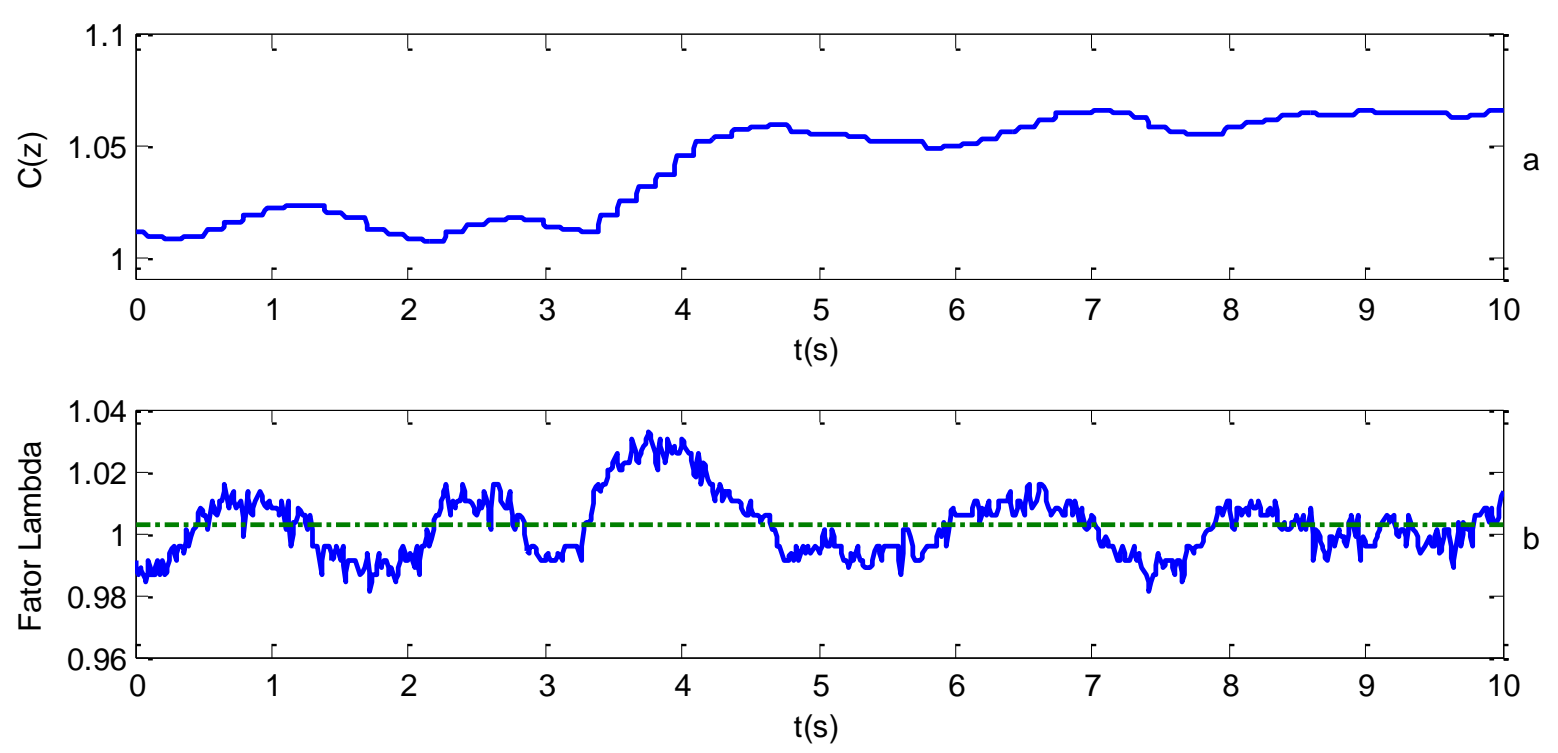

**Figura 37 –** Resposta do sistema real em malha fechada – RPM marcha lenta.

• *Lambda* médio = 1,002.

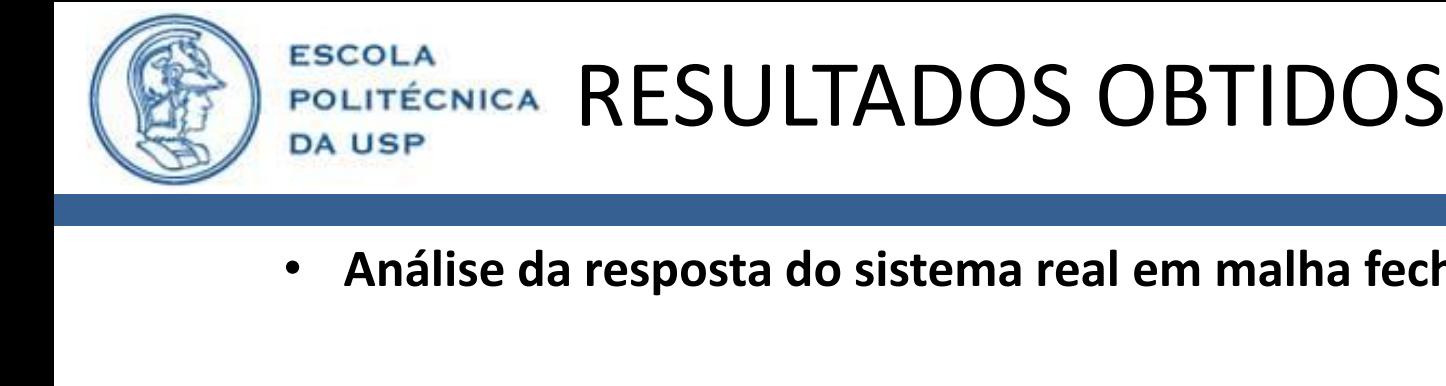

26

• **Análise da resposta do sistema real em malha fechada:**

**Figura 38 –** Resposta do sistema real em malha fechada.

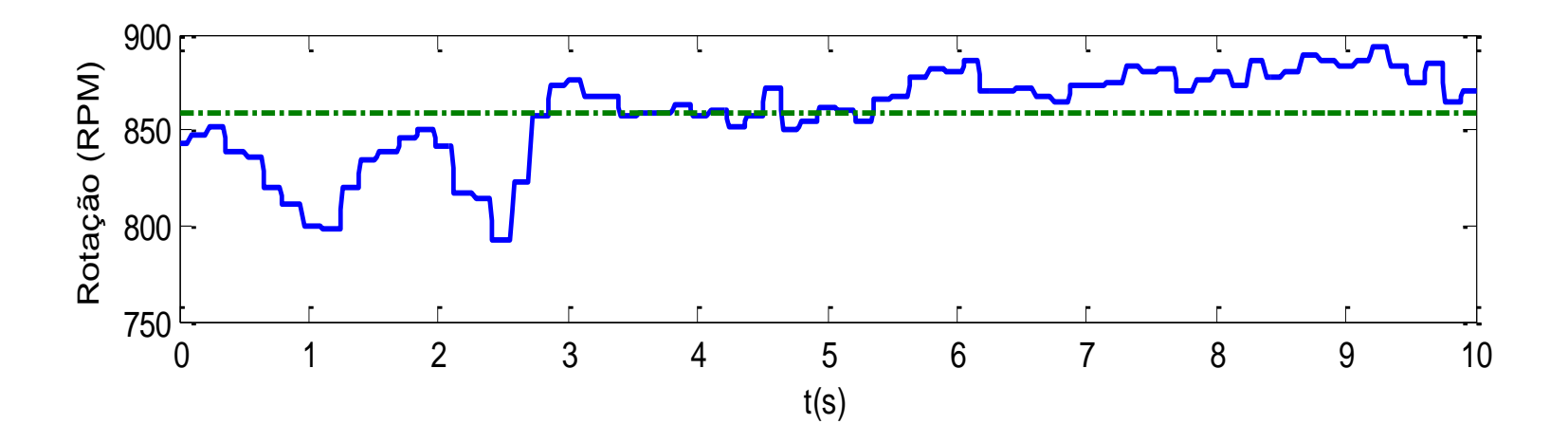

- Rotação média = 860rpm
- Variação ± 100 rpm.

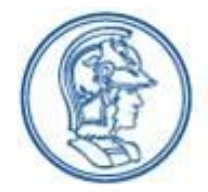

**ESCOLA** 

**DA USP** 

## POLITÉCNICA RESULTADOS OBTIDOS

• **Análise da resposta do sistema real em malha fechada:**

**Tabela 2 –** Comparativo da resposta do sistema para diferentes valores de t<sub>c</sub> e diferentes rotações.

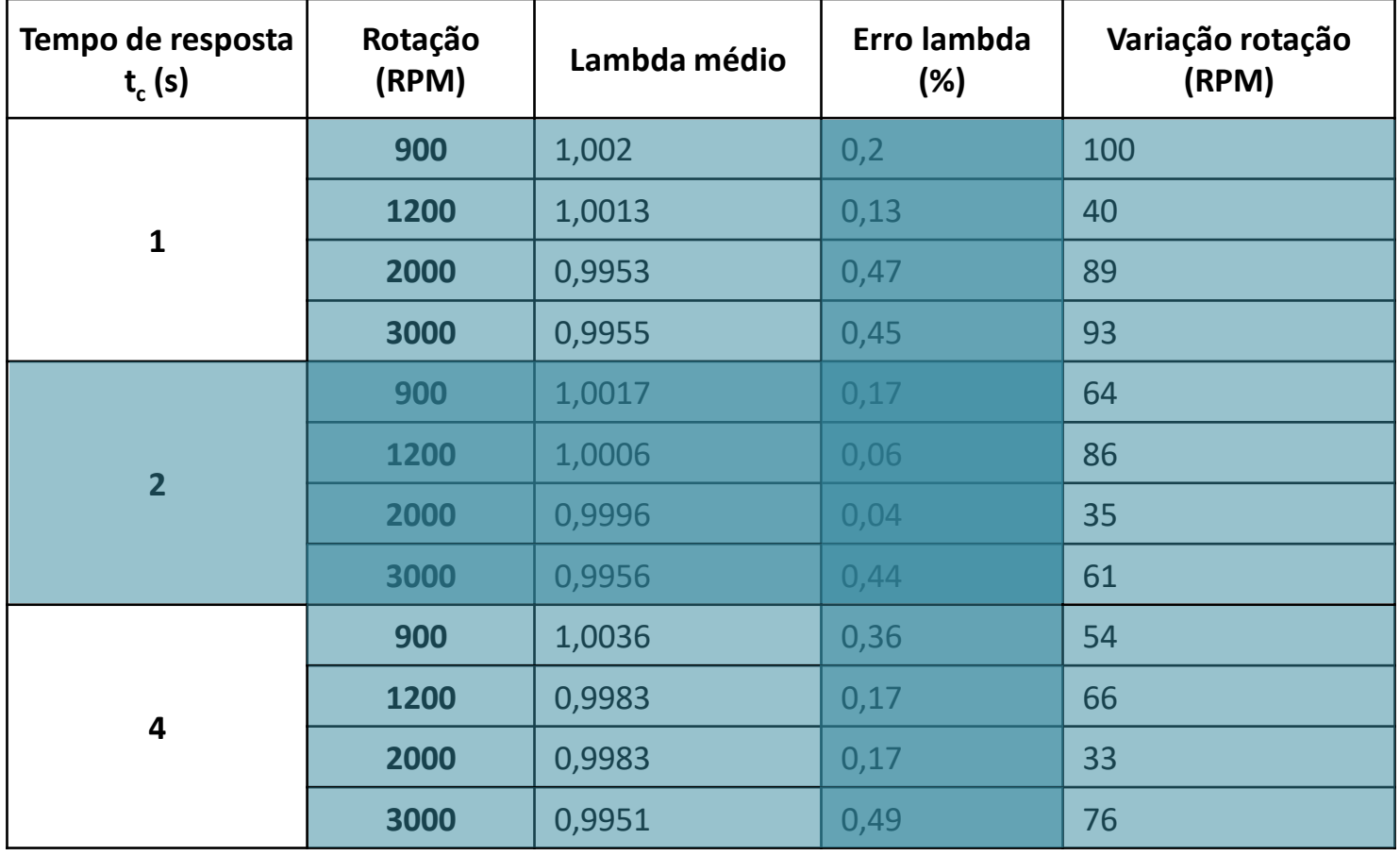

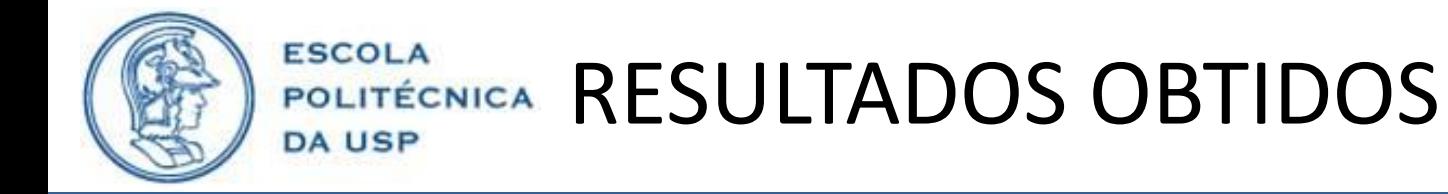

• **Análise da resposta do sistema real em malha fechada:**

**Figura 39 –** Resposta ao degrau do sistema em malha fechada –  $t_c$  = 1s, referência 0,8 *lambda,* referência de 1200 RPM.

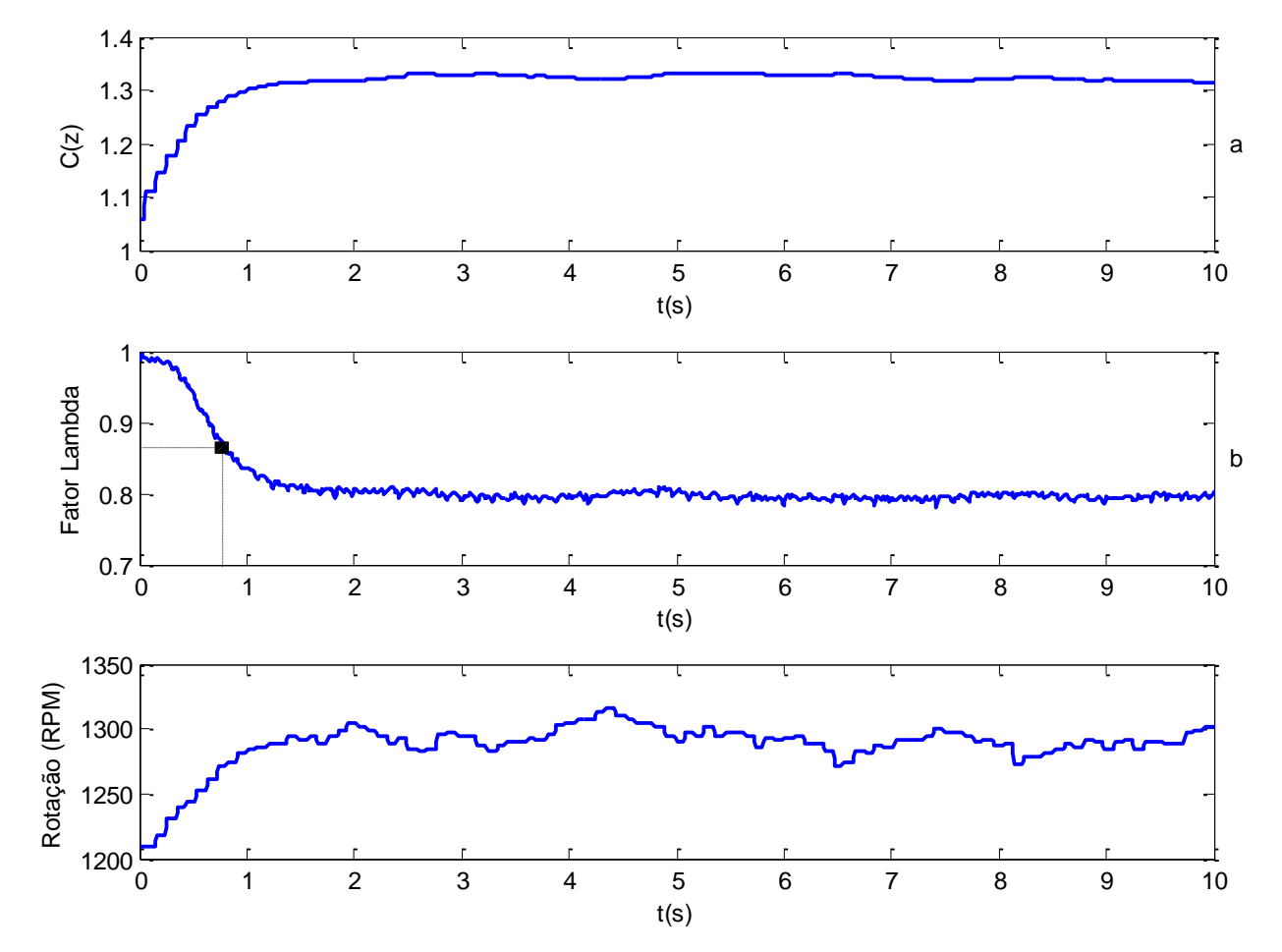

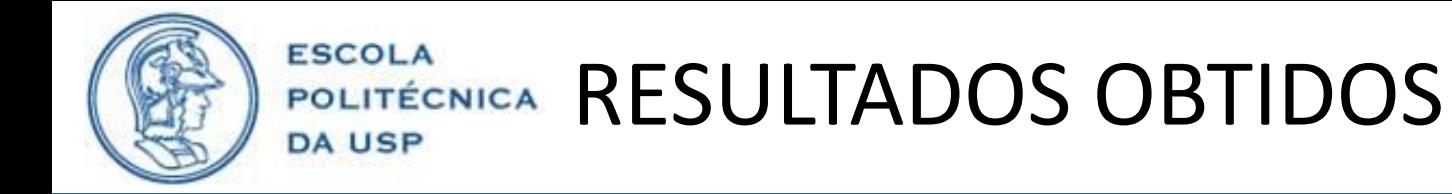

• **Análise da resposta do sistema real em malha fechada:**

**Figura 40 –** Resposta ao degrau do sistema em malha fechada –  $t_c$  = 1s, referência 1,2 *lambda,* referência de 1200 RPM.

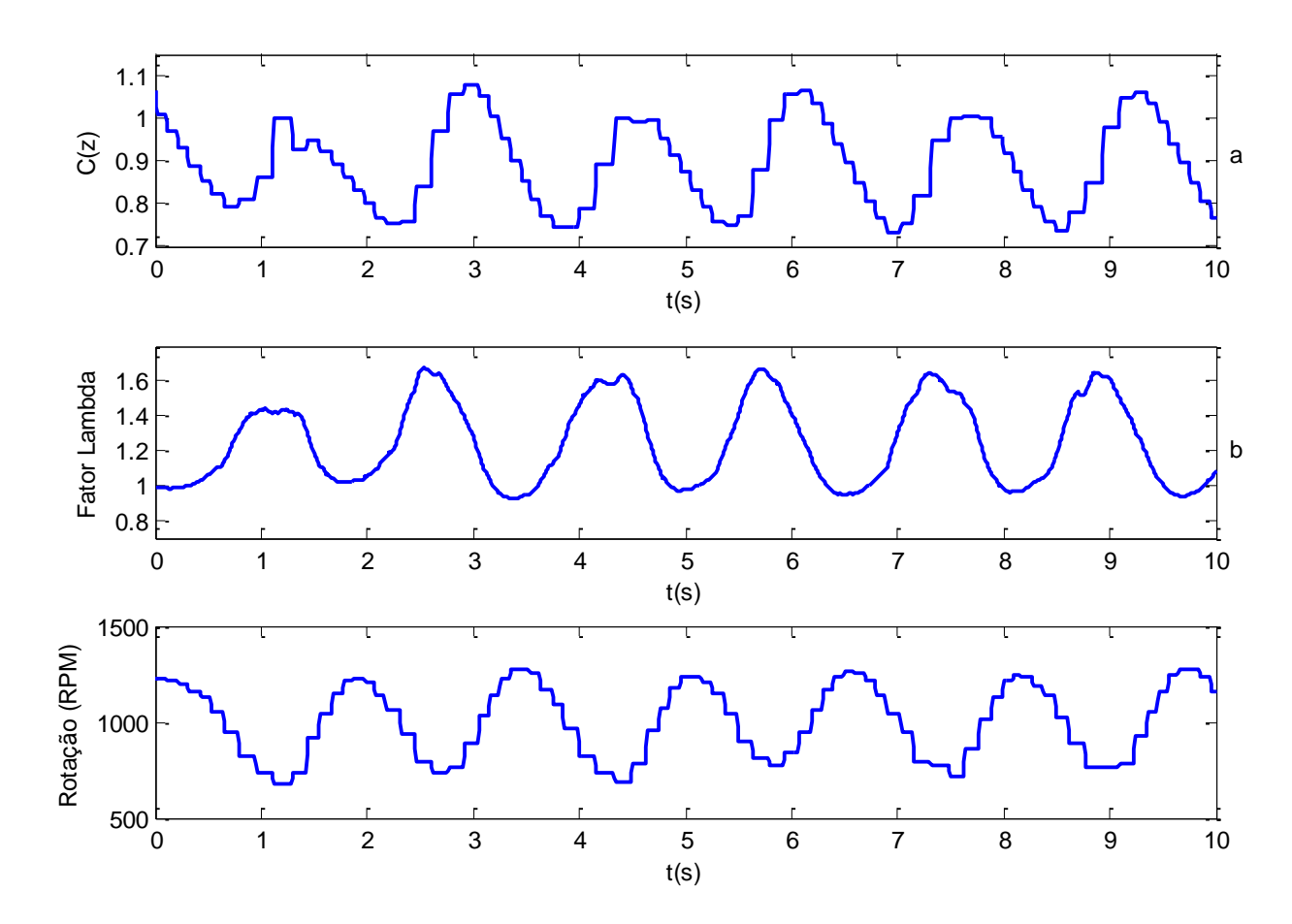

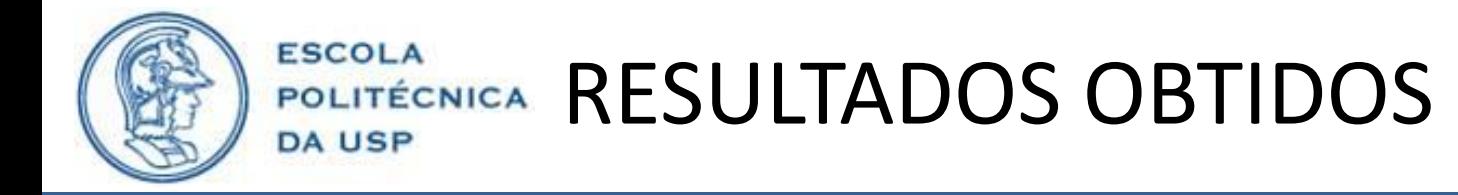

• **Análise da resposta do sistema real em malha fechada:**

**Figura 41 –** Resposta ao degrau do sistema em malha fechada – t<sub>c</sub> = 1s, referência 1,05 *lambda,* referência de 1200 RPM.

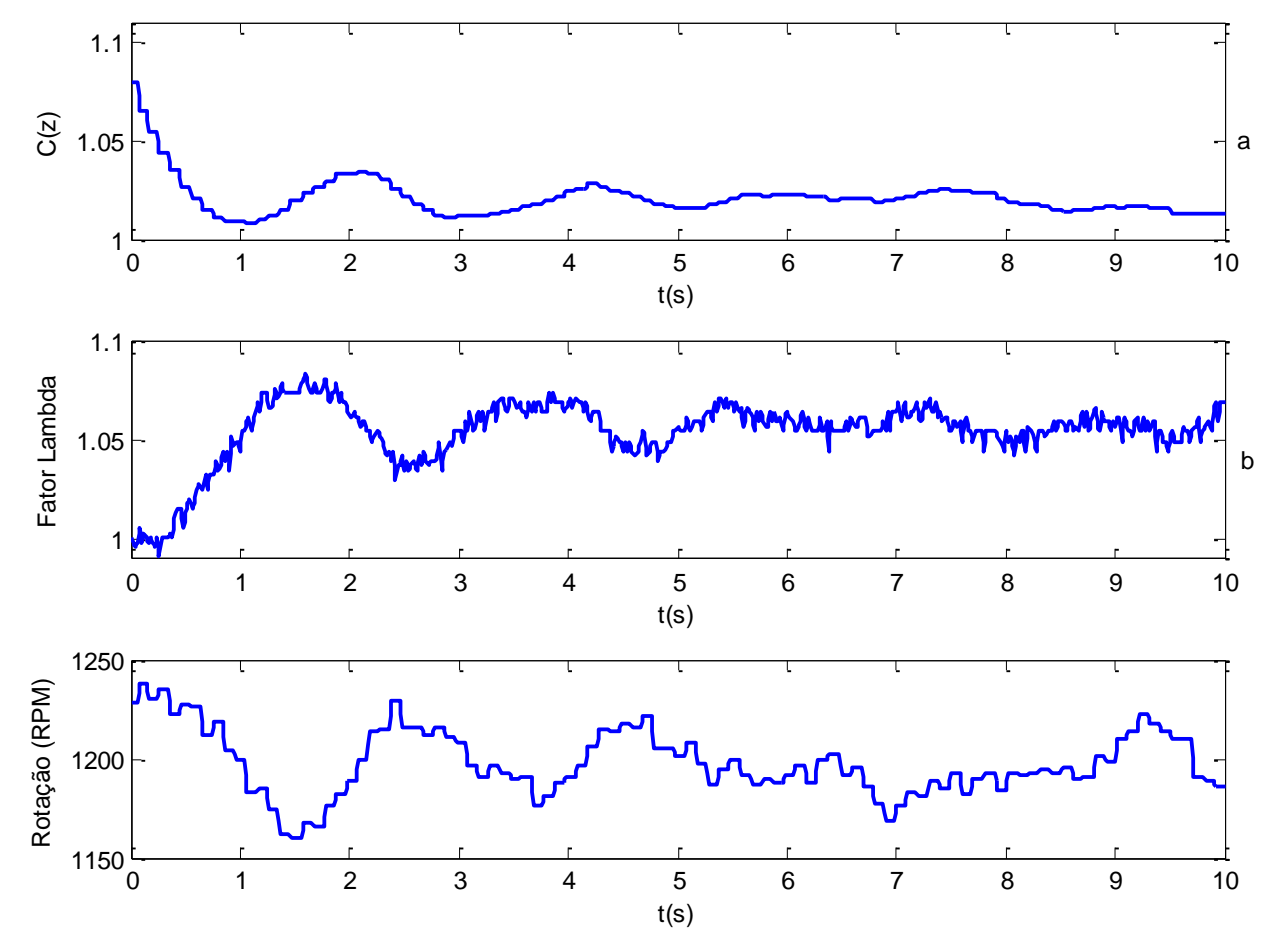

**51**

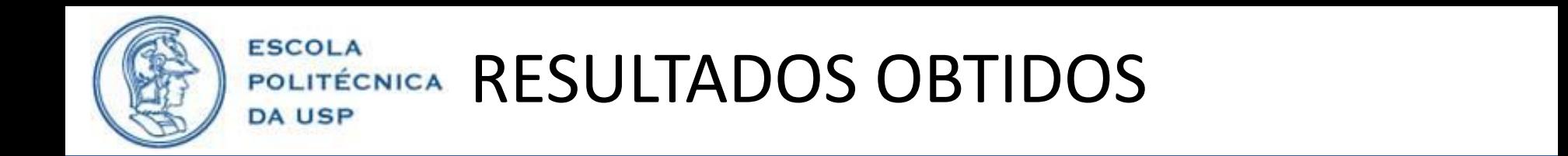

•  $t_c$  = 2s apresentou o melhor compromisso estabilidade e desempenho

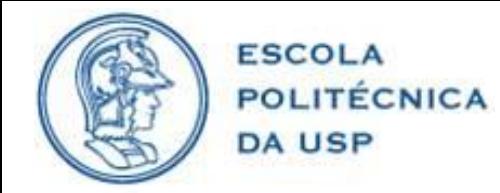

# **CONCLUSÕES**

- Estudo do sistema e tipos de controle.
- Simulações do sistema em Simulink.
- Desenvolvimento do controlador.
- Teste do controlador no motor.
- *Lambda* médio com erro menor do que 0,5%.
- Respostas em degrau satisfatórias.

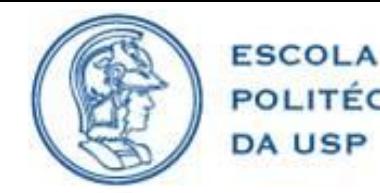

## POLITÉCNICA PROPOSTAS FUTURAS

- Definição dos valores de t<sub>c</sub>.
- Introdução de novas técnicas de controle.
- Estudo da resposta em mistura pobre.
- Realizar testes de emissões.
- Introdução de uma sonda *lambda* pós catalisador para avaliar sua eficiência.

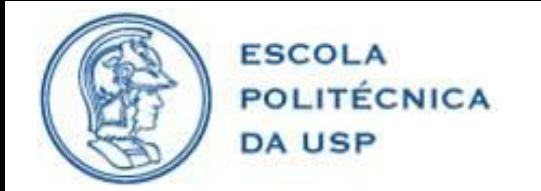

## REFERÊNCIAS

BALENOVIC, M. **Modeling and Model-Based Control of a Three-Way Catalytic Converter**. Tese de Doutorado. Technische Universiteit Eindhoven. Eindhoven, p. 179. 2002.

BERGGREN, P.; PERKOVIC, A. **Cylinder Individual Lambda Feedback Control in an SI Engine**. Linköping University. Linköping. 1996.

BOSCH. **ME - Motronic Engine Management**. 1ª. ed. Stuttgart: Robert Bosch GmbH, 1999.

DENTON, T. **Automobile Electrical and Electronic Systems**. 3ª. ed. Londres: Elsevier Butterworth-Heinemann, 2004.

ETAS, G. **Lambda Meter LA4 - User's Guide**. Stuttgart. 2011.

GUZZELLA, L.; ONDER, C. H. **Introduction to Modeling and Control of Internal Combustion Engine Systems**. 2ª. ed. Zurique: Springer-Verlag, 2010.

KIENCKE, U.; NIELSEN, L. **Automotive Control Systems**. 2ª. ed. Berlim: Springer, 2005.

LAUBER, J.; GUERRA, T. M.; DAMBRINE, M. Air-fuel ratio control in a gasoline engine. **International Journal of Systems Science. Vol 42. nº 2**, Valenciennes, Fevereiro 2011. 277-286.

MUSKE, K. R.; JONES, J. C. P.; FRANCESCHI, E. M. Adaptive Analytical Model-Based Control for SI Engine Air–Fuel Ratio. **IEEE Transactions on Control Systems Technology. Vol 16. nº 4**, Villanova, Julho 2008. 763-768.

PEREIRA, B. C. F. **Unidade de Gerenciamento Eletrônico de um Motor Volkswagen 2.0L: Projeto Otto II**. Escola Politécnica da USP. São Paulo. 2013.

POWELL, J. D.; FEKETE, N. P.; CHANG, C.-F. Observer Based Air-Fuel Ratio Control. **IEEE Control Systems**, Stanford, Outubro 1998. 72-83.

PUJATTI, F. J. P. Desenvolvimento de um Sistema de Gerenciamento Eletrônico para Motores de Ignição por Centelha. **Tese de Doutorado. Universidade Federal de Minas Gerais.**, Belo Horizonte, 31 Agosto 2007. 221.

UMICORE, A. C. Umicore, 2015. Disponivel em: <http://www.umicore.com.br/nossosNegocios/catalysis/catalisador\_automotivo/>. Acesso em: 10 Março 2015.

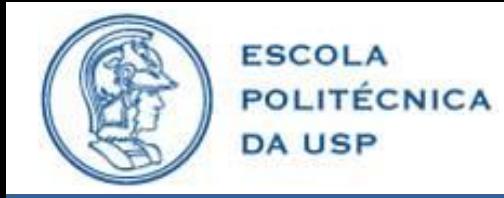

PUBLICAÇÕES

PEREIRA, B. S.; *et al.*. Conjuntos didáticos para o estudo de eletrônica automotiva. **Congresso Internacional PAEE,** Abril 2012.

PEREIRA, B. S.; *et al.*. Sistema de Diagnose Veicular On-Board em uma Plataforma de Gerenciamento Eletrônico. **Congresso SAE,** Setembro 2013.

PEREIRA, B. C. F.; *et al.*. Unidade de gerenciamento eletrônico de um motor Volkswagen 2.0L . **Congresso SAE,** Outubro 2014.

LIMA, L. L.; *et al.*. Identificação da combustão e da detonação em um motor a combustão interna utilizando a corrente iônica. **Congresso SAE,** Outubro 2014.

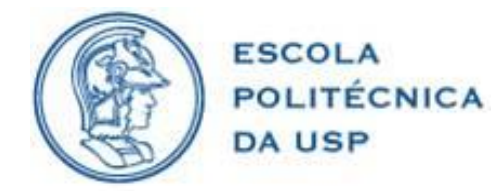

# **OBRIGADO**